# **8. Optymalizacja decyzji inwestycyjnych**

# **8.1 Wprowadzenie**

1

 W wielu różnych sytuacjach, w tym również w czasie wyboru inwestycji do realizacji, podejmujemy decyzje. Sytuacje takie nazywane są **sytuacjami decyzyjnymi**. Najczęściej jest tak, że osoba podejmująca decyzję może wybrać tylko taką decyzję, która jest zgodna z pewnymi warunkami ograniczającymi (na przykład wynikającymi z finansowych możliwości inwestycyjnych inwestora-decydenta). Decyzję taką nazywa się **dopuszczalną**. Okazuje się jednak, że inwestor może mieć do dyspozycji kilkanaście wariantów inwestycyjnych, spośród których kilka spełnia warunki ograniczające, czyli ma do wyboru kilka decyzji dopuszczalnych. W świetle celów, które stawia sobie decydent (na przykład celem tym może być maksymalizacja stopy zwrotu z inwestycji), jedne decyzje mogą okazać się lepsze, a drugie gorsze. Powstaje zatem pytanie: którą decyzję wybrać? Decydent będzie chciał wybrać oczywiście decyzję najlepszą według określonego kryterium (we wspomnianym przykładzie naszym kryterium jest maksymalizacja stopy zwrotu z inwestycji), które kwalifikuje decyzje jako lepsze lub gorsze. Kryterium to nazywa się **kryterium wyboru (oceny)**, a podjęta według tego kryterium decyzja nosi nazwę **optymalnej**. Należy podkreślić w tym miejscu, że kryterium wyboru jest rzeczą bardzo istotną przy podejmowaniu decyzji bez jej określenia nie jesteśmy w stanie wskazać decyzji optymalnej.

 Warunki ograniczające opisywane są najczęściej za pomocą układów równań lub (i) nierówności. W równaniach tych (lub nierównościach) mogą występować pewne z góry ustalone dane zwane **parametrami** oraz wielkości, których wartości należy ustalić, zwane **zmiennymi decyzyjnymi**.

 Oprócz warunków ograniczających w **zadaniu decyzyjnym**<sup>1</sup> mogą również występować warunki dotyczące znaku zmiennych (np. warunek nieujemności zmiennych decyzyjnych jeżeli zmienną decyzyjną jest na przykład wielkość produkcji jakiegoś wyrobu; oczywiste jest, że nie można produkować ujemnej liczby jednostek tego wyrobu) lub typu tych zmiennych (warunek ich ciągłości, całkowitoliczbowości lub binarności<sup>2</sup>). Zmienne całkowitoliczbowe i binarne nazywa się **zmiennymi dyskretnymi** (bo mogą przyjmować wartości tylko z określonego, przeliczalnego (dyskretnego) zbioru).

 Decyzje dopuszczalne, spośród których będziemy wybierać decyzję optymalną, będą utożsamiane z takimi wartościami zmiennych decyzyjnych, które zapewniają spełnienie wszystkich warunków ograniczających opisujących daną sytuację decyzyjną. Jako kryterium wyboru decyzji będziemy używali pewnej funkcji zmiennych decyzyjnych i parametrów zadania, która będzie "mierzyć" osiągnięcie założonego celu. Funkcja ta nosi nazwę **funkcji kryterium** albo **funkcji celu**.

<sup>&</sup>lt;sup>1</sup> Zadanie decyzyjne jest to opis w języku matematycznym rozpatrywanego problemu, tzn. warunków ograniczających, kryterium wyboru i decyzji. 2

Przykładem **ciągłej zmiennej decyzyjnej**, czyli takiej, która może przyjmować wartości ze zbioru ciągłego może być zmienna opisująca np. ilość produkowanej energii elektrycznej przez elektrownię, wartość sprzedaży przedsiębiorstwa, nakłady na reklamę itp. Nie ma potrzeby, aby wartości tych zmiennych były całkowowitoliczbowe, bo można produkować np. 2,3 MW energii elektrycznej.

Przykładem **zmiennej całkowitoliczbowej** może być zmienna opisująca liczbę sztuk samochodów produkowanych przez fabrykę, liczbę pracowników przydzielonych do stanowiska pracy, liczbę wariantów projektów przyjętych do realizacji itp. Warunek całkowitoliczbowości jest wymagany ponieważ nie można wyprodukować np. 3,7 samochodu.

**Zmienne binarne** to takie, które mogą przyjmować tylko dwie wartości: 0 lub 1 (możemy je interpretować jako: fałsz i prawda). Przykładem takiej zmiennej może być zmienna opisująca, czy dany projekt będzie realizowany (1) czy nie (0), czy zakład produkcyjny zlokalizujemy w danym punkcie (1), czy nie (0) itd.

Wybór decyzji optymalnej polegał będzie na ustaleniu takiej decyzji dopuszczalnej, przy której funkcja celu osiąga wartość najkorzystniejszą (minimalną lub maksymalną, w zależności od sytuacji decyzyjnej).

 Sformułowanie zadania decyzyjnego w postaci najbardziej ogólnej wygląda następująco:

znaleźć taką decyzję dopuszczalną *x \** należącą do zbioru <sup>Ω</sup> decyzji dopuszczalnych, że

$$
(8.1.1) \t f(x^*) = extr\{f(x): x \in \Omega\}
$$

gdzie *f* oznacza funkcję kryterium natomiast *extr* oznacza rodzaj ekstremalizacji (*min* - dla minimalizacji, *max* - dla maksymalizacji wartości funkcji celu *f*).

Częściej, ale mniej dokładnie zapisuje się to w postaci:

(8.1.2) dla  $x \in \Omega$  $f(x) \to \max$  lub dla  $x \in \Omega$  $f(x) \rightarrow \min$ 

Opisanie sytuacji decyzyjnej w języku matematycznym (budowa tzw. **modelu matematycznego** rozpatrywanego zagadnienia) umożliwia sprowadzenie problemu wyboru optymalnej decyzji do rozwiązania pewnego jednoznacznie określonego zadania matematycznego. Zadanie to nosi nazwę **zadania programowania matematycznego**. Powinno ono zawierać następujące elementy, o których wspomniano wcześniej:

- **parametry zadania**, czyli wielkości, które są dane;
- **zmienne decyzyjne**, czyli wielkości, które mają być wyznaczone;
- **warunki ograniczające**, czyli warunki ograniczające, które musi spełniać dopuszczalna decyzja i sformułować je w postaci równań i nierówności wiążących zmienne decyzyjne z parametrami zadania;
- **funkcję celu**, czyli funkcję zmiennych decyzyjnych określającą stopień osiągnięcia zamierzonego celu.

Sformułowane zadanie (8.1.1) dzieli się na kilka kategorii, od których zależy sposób rozwiązania zadania i rodzaj użytej metody.

W zależności od tego, jakiego rodzaju są funkcje opisujące cel i warunki ograniczające możemy mieć do czynienia z dwoma rodzajami zadań:

- **liniowymi zadaniami decyzyjnymi (LZD)** kiedy wszystkie funkcje ograniczeń są liniowe i liniowa jest funkcja kryterium;
- **nieliniowymi zadaniami decyzyjnymi (NZD)** kiedy przynajmniej jedna z funkcji ograniczeń jest nieliniowa lub nieliniowa jest funkcja kryterium.

W zależności od tego, jakiego typu są zmienne decyzyjne możemy mieć do czynienia z następującymi rodzajami zadań:

- **zadaniami ciągłymi**  kiedy wszystkie zmienne decyzyjne są ciągłe;
- **zadaniami dyskretnymi**  kiedy zmienne decyzyjne są dyskretne; wśród tej grupy zadań wyróżniamy **zadania całkowitoliczbowe** (wszystkie zmienne są całkowitoliczbowe) i **zadania binarne** (wszystkie zmienne binarne);
- **zadaniami mieszanymi** kiedy część zmiennych decyzyjnych jest ciągła, a część dyskretna.

Ponadto możemy mieć do czynienia z sytuacją, kiedy cel opisywany jest nie za pomocą jednej funkcji kryterium (np. zadanie doboru optymalnego portfela akcji maksymalizującego zysk), ale za pomocą wektora funkcji kryteriów (np. zadanie doboru optymalnego portfela akcji maksymalizującego zysk i jednocześnie minimalizującego ryzyko). W pierwszym przypadku mamy do czynienia z **zadaniami jednokryterialnymi**, a w drugim - z **zadaniami wielokryterialnymi**.

W związku z podziałem przedstawionym wcześniej będziemy rozróżniać następujące zadania programowania matematycznego:

- **zadania programowania liniowego (PL)** są to zadania liniowe i ciągłe;
- **zadania programowania liniowego całkowitoliczbowe (PCL)** są to zadania liniowe i całkowitoliczbowe;
- **zadania programowania liniowego binarne (PBL)** są to zadania liniowe i binarne;
- **zadania programowania liniowego mieszane (PML)** są to zadania liniowe i mieszane;

Takiego samego podziału można dokonać w przypadku zadań nieliniowych. W praktyce najczęściej występują jednak zadania zdefiniowane powyżej.

 Dodajmy, że dziedziną nauki, która zajmuje się analizą celowych działalności (operacji), generowaniem i oceną ilościową różnych decyzji kierowniczych są **badania operacyjne** (ang. *operations research*) w ramach których mieści się zarówno budowa modelu matematycznego zagadnienia, formułowanie zadania programowania matematycznego, które jego dotyczy, jak i metody rozwiązywania tego zadania.

 Do rozwiązywania sformułowanych zadań programowania matematycznego wykorzystuje się specjalizowane pakiety komputerowe, w których zaimplementowane są metody rozwiązywania różnych zadań. Najczęściej użytkownik obsługujący taki pakiet nie musi deklarować metody jakiej należy użyć do rozwiązania zadania - program sam dopasowuje metodę do rodzaju sformułowanego zadania. Oczywiście istnieją również inne metody, które nie wymagają zastosowania komputera (np. metody graficzne, metody tabelkowe), ale z racji charakteru książki nie będziemy się nimi zajmować. Zainteresowanego tą tematyką Czytelnika odsyłamy do specjalistycznej literatury z zakresu metod optymalizacji. W Tabeli 8.1.1 przedstawiono najczęściej wykorzystywane oprogramowanie komercyjne w wersjach ogólnodostępnych, jak i płatnych wraz z adresami poczty elektronicznej.

 Oprócz pakietów komputerowych umożliwiających rozwiązywanie zadań programowania matematycznego istnieją również całe systemy służące modelowaniu i rozwiązywaniu problemów decyzyjnych. Jednym z najbardziej popularnych jest system GAMS (e-mail: sales@gams.com, http://www.gams.com).

 Nie zawsze istnieje potrzeba korzystania ze specjalizowanych (i drogich) pakietów komputerowych (tzw. *solver*'ów) do rozwiązywania zadań programowania matematycznego. Czasami wystarcza oprogramowanie, które mamy "pod ręką". Dlatego też w rozdziale 8.3 opisano sposób wykorzystania arkusza kalkulacyjnego Microsoft Excel do rozwiązywania zadań programowania matematycznego.

 W kolejnych rozdziałach opiszemy w skrócie sposoby definiowania różnych rodzajów zadań programowania matematycznego w kontekście przykładowych decyzji inwestycyjnych.

**Tabela 8.1.1.** *Zestawienie programów do rozwiązywania zadań optymalizacji liniowej i nieliniowej* 

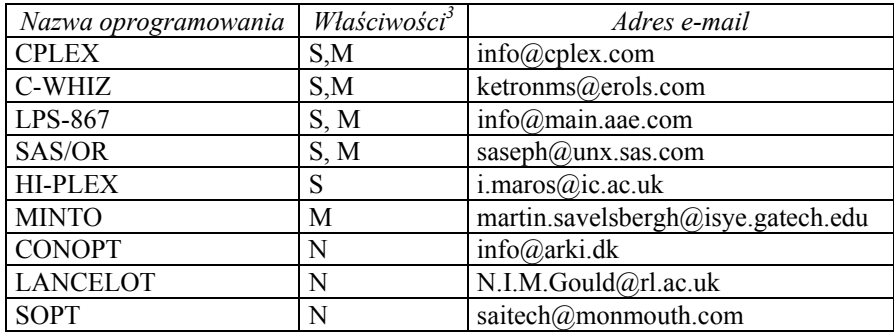

# **8.2 Przykłady formułowania decyzyjnych zadań inwestycyjnych**

### *8.2.1 Decyzje inwestycyjne jako zadania programowania liniowego*

Ogólna postać zadania programowania liniowego (PL) jest następująca:

$$
\sum_{j=1}^{n} c_j x_j \to \max(\min)
$$

(8.2.2) 
$$
\sum_{j=1}^{n} a_{ij} x_j \le b_i, \qquad i = \overline{1,m}
$$

(8.2.3) 
$$
\sum_{j=1}^{n} a_{ij} x_j \ge b_i, \qquad i = \overline{m+1, p}
$$

(8.2.4) 
$$
\sum_{j=1}^{n} a_{ij} x_j = b_i, \qquad i = \overline{p+1, r}
$$

(8.2.5) 
$$
x_j \ge 0, \quad j = \overline{1, n_1}
$$

gdzie  $n_1 \leq n$ .

Wzór (8.2.1) opisuje funkcję celu. Równania i nierówności (8.2.2)÷(8.2.5) opisują warunki ograniczające. Każdy wektor  $\mathbf{x} = (x_1, x_2, x_3, \dots, x_n)$  zmiennych decyzyjnych (których jest *n*) spełniający warunki (8.2.2)÷(8.2.5) jest **rozwiązaniem dopuszczalnym** zadania PL (czyli wektory te tworzą zbiór  $\Omega$  z (8.1.1)). Rozwiązanie dopuszczalne, dla którego funkcja celu (8.2.1) osiąga wartość maksymalną (minimalną), nazywamy **optymalnym**.

Parametrami w tym zadaniu są: współczynniki *cj* występujące przy zmiennych decyzyjnych w funkcji celu (jest ich *n*), współczynniki *bi* występujące jako wartości ograniczeń w każdym warunku ograniczającym (jest ich *r*), współczynniki *aij* występujące przy zmiennych decyzyjnych w warunkach ograniczających (jest ich *r*⋅*n*). Ponadto mamy *m* warunków ograniczających typu "≤", *p*−*m* warunków ograniczających typu "≥" oraz *r*−*p* warunków typu "=". Dodatkowo, na *n1* zmiennych spośród *n* nałożono warunek nieujemności.

**Przykład 8.2.1** *(decyzyjne zadanie inwestycyjne jako zadanie PL)*

1

 $3$  Legenda:

S - algorytm simpleks rozwiązywania zadań PL;

M - algorytmy rozwiązywania zadań PCL i PML;

N - algorytmy rozwiązywania zadań PN.

 Inwestor pragnie zwiększyć swój kapitał poprzez inwestowanie w długotrwałe przedsięwzięcie przy jednoczesnym zwiększeniu swoich dochodów bieżących. Zbadał różne warianty inwestycyjne i podzielił je na cztery grupy:

- 1 stosunkowo duże ryzyko przy jednoczesnym wysokim dochodzie bieżącym i znacznym wzroście potencjału gospodarczego;
- 2 źródło o znacznym ryzyku, wysokich dochodach bieżących lecz mniejszym wzroście potencjału gospodarczego;
- 3 źródło o małym ryzyku, znacznym wzroście potencjału gospodarczego lecz stosunkowo niskim dochodzie bieżącym;
- 4 źródło o małym ryzyku, niewielkim wzroście potencjału gospodarczego i stosunkowo wysokich zyskach bieżących.

Ze względu na element ryzyka inwestor chce ograniczyć udział inwestycji typu 1 i 2 do, co najwyżej, 30% wartości inwestycji. Dla podwyższenia potencjału gospodarczego chce inwestować co najmniej 40% w inwestycje typu 1 i 3. Przy tych ograniczeniach pragnie on maksymalizować swoje dochody bieżące mierzone za pomocą średniej stopy zwrotu z inwestycji, wiedząc, że szacowane stopy zwrotu z poszczególnych inwestycji wynoszą odpowiednio: inwestycja  $1 - 6\%$ , inwestycja  $2 - 7\%$ , inwestycja  $3 - 3\%$ , inwestycja  $4 - 5\%$ . Kwota przeznaczona na inwestycje wynosi 100 000zł.

Podać jak należy rozdzielić posiadany kapitał, aby otrzymać maksymalny dochód bieżący.

 Zauważmy, że z treści zadania wynika, iż mamy dobrać udziały poszczególnych czterech inwestycji w portfelu inwestycyjnym w taki sposób, aby maksymalizować średnią stopę zwrotu z tego portfela.

Oznaczmy przez  $x_i$  (  $i = \overline{1,4}$ ) udział *i*-tej inwestycji w portfelu inwestycyjnym, a przez  $R_i$  $(j = 1, 4)$  – stopę zwrotu z *j*-tej inwestycji.

Zadanie optymalizacji dotyczące tego zagadnienia będzie miało postać następującą:

$$
(8.2.6) \t f(\mathbf{x}) = \sum_{j=1}^{4} R_j x_j = R_1 x_1 + R_2 x_2 + R_3 x_3 + R_4 x_4 = 6x_1 + 7x_2 + 3x_3 + 5x_4 \to \max
$$

$$
(8.2.7) \t\t x1 + x2 \le 0.3
$$

$$
(8.2.8) \t\t x1 + x3 \ge 0.4
$$

$$
(8.2.9) \qquad \qquad \sum_{j=1}^{4} x_j = x_1 + x_2 + x_3 + x_4 = 1
$$

$$
(8.2.10) \t\t x_j \ge 0, \t j = \overline{1,4}
$$

Zauważmy, że zadanie powyżej sformułowane nie odbiega od schematu zadania PL przedstawionego przy użyciu wzorów (8.2.1)÷(8.2.5). I tak:

- wszystkie ograniczenia są liniowe i funkcja celu też jest funkcją liniową;
- liczba zmiennych decyzyjnych *n*=4;
- liczba ograniczeń  $r=3$ , w tym: liczba ograniczeń (*m*) typu " $\leq$ ":  $m=1$ , liczba warunków ograniczających (*p*−*m*) typu "≥": *p*−*m*=1 → *p*=2, liczba warunków ograniczających (*r*−*p*) typu "=": *r*−*p*=1;
- współczynniki  $c_i$  (  $i = \overline{1,4}$ ) funkcji celu:  $c_i = 6$ ,  $c_i = 7$ ,  $c_i = 3$ ,  $c_i = 5$ ;
- współczynniki  $b_i$  ( $i = \overline{1, r} = \overline{1,3}$ ) występujące jako wartości ograniczeń:  $b_i = 0.3$ ,  $b_i = 0.4$ ,  $b_3=100$ ;
- współczynniki  $a_{ij}$   $(i = 1,3; j = 1,4)$  występujące przy zmiennych decyzyjnych w warunkach ograniczających (zapiszemy je w postaci macierzy  $A = [a_{ij}]_{r \times n}$  o wymiarach *r*×*n*, czyli 3×4):

$$
A = \begin{bmatrix} 1 & 1 & 0 & 0 \\ 1 & 0 & 1 & 0 \\ 1 & 1 & 1 & 1 \end{bmatrix}
$$

Wzór (8.2.6) opisuje funkcję celu, którą jest średnia stopa zwrotu z portfela inwestycji (por. wzór (3.4.4) na oczekiwaną stopę zwrotu z portfela wieloskładnikowego). Formuła (8.2.7) odpowiada za ograniczenie, że łączne udziały inwestycji nr 1 i nr 2 w portfelu muszą być nie większe niż 30% wartości portfela. Formuła (8.2.8) zapewnia nam, że łączne udziały inwestycji nr 1 i nr 3 w portfelu będą nie mniejsze niż 40% jego wartości. Równość (8.2.9) zapewnia sumowanie się wszystkich udziałów do 100%.

Po rozwiązaniu zadania  $(8.2.6) \div (8.2.10)$  (np. za pomocą Solver'a w arkuszu Excel<sup>4</sup>) otrzymujemy następujący wynik:  $x_1^* = 0.3$ ,  $x_2^* = 0$ ,  $x_3^* = 0.10$ ,  $x_4^* = 0.6$  oraz wartość funkcji

celu równą:  $f(x^*) = 6.0.3 + 3.0.1 + 5.0.6 = 5.1$ , gdzie  $x^* = (x_1^*, x_2^*, x_3^*, x_4^*)$ 4 \* 3 \* 2 \*  $\mathbf{x}^* = (x_1^*, x_2^*, x_3^*, x_4^*)$ .

Zatem posiadany przez inwestora kapitał 100 000zł należy rozdzielić następująco:

- inwestycia  $1 30\%$  ze  $100\,000z$ ł = 30 000 $z$ ł;
- inwestycja  $2 0\%$  ze 100 000zł = 0zł;
- inwestycja  $3 10\%$  ze  $100\,000$ zł =  $1000$  zł;
- inwestycja 4 60% ze 100 000zł = 60 000zł.

Podział ten zapewni nam średnią stopę zwrotu z portfela inwestycji równą 5.1%. g

#### *8.2.2 Decyzje inwestycyjne jako zadania programowania dyskretnego*

 Niektóre rodzaje decyzji inwestycyjnych wymuszają dyskretny charakter zmiennych decyzyjnych. Jeżeli mamy na przykład zadanie polegające na zbudowaniu optymalnego portfela składającego się z akcji kilku spółek, to możemy je rozpatrywać albo jako zadanie ze zmiennymi ciągłymi, albo jako zadanie ze zmiennymi dyskretnymi. W pierwszym przypadku zmienne decyzyjne będą oznaczać udziały poszczególnych składników (akcji) portfela w jego wartości (udziały wartościowe nie muszą być liczbami całkowitymi) natomiast w drugim przypadku zmienne te mogą oznaczać liczbę akcji poszczególnych spółek w portfelu (udziały ilościowe muszą być całkowite). Innym przykładem wykorzystania zmiennych dyskretnych może być zadanie polegające na wyznaczeniu optymalnej struktury produkcji fabryki samochodów produkującej różne ich modele. Również i w tym przypadku nie można produkować niecałkowitej liczby samochodów.

 Zagadnienia decyzyjne, w których wszystkie zmienne decyzyjne przyjmują wartości dyskretne nazywamy **dyskretnymi zagadnieniami decyzyjnymi**. Model matematyczny opisujący tę sytuację nazywamy **dyskretnym zadaniem decyzyjnym**. Jak wspomnieliśmy w

 4 O sposobie wykorzystania arkusza Excel do formułowania i rozwiązywania zadań programowania matematycznego piszemy w rozdziale 8.3.

rozdziale 8.1, będziemy rozróżniać dwa typy zadań dyskretnych liniowych (bo do takich się ograniczymy):

- zadania programowania liniowego całkowitoliczbowe (PCL);
- zadania programowania liniowego binarne (PBL);

Sposób formułowania zadania PCL lub PBL jest bardzo podobny do sposobu formułowania zadania PL, z tym, że na zmienne decyzyjne dodatkowo narzuca się warunek całkowitoliczbowości (PCL) lub binarności (PBL).

Przedstawimy obecnie przykłady dwóch problemów inwestycyjnych, które zostały zdefiniowane jako zadania PCL i PBL.

# **Przykład 8.2.2** *(decyzyjne zadanie inwestycyjne jako zadanie PCL)*

 Przedsiębiorstwo przewozowe zamierza zainwestować w zakup samochodów ciężarowych do obsługi dwóch nowo otwartych linii. Dane o poszczególnych typach samochodów zawiera Tabela 8.2.1. Całkowita ładowność nowych samochodów ma wynieść nie mniej niż 240 t, a przebieg dzienny nie mniej niż 2500 t/km. Ze względu na rodzaj przewożonych ładunków, samochodów drugiego typu powinno być trzy razy więcej niż pierwszego.

Wyznaczyć, ile samochodów poszczególnych typów należy zakupić, żeby łączna suma zakupów była możliwie najniższa, przy spełnieniu wcześniej przedstawionych wymagań.

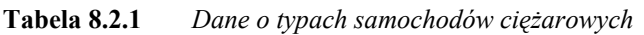

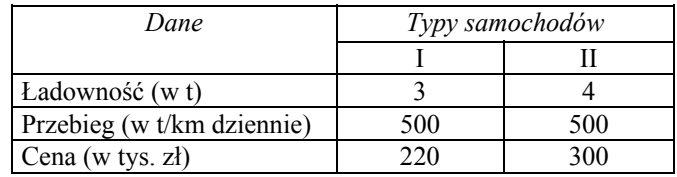

Oznaczmy przez *xj* ( *j* =1,2) liczbę zakupionych samochodów *j*-tego typu. Biorąc pod uwagę dane zawarte w Tabeli 8.2.1 oraz ograniczenia wynikające z treści, zadanie optymalizacji dotyczące tego zagadnienia będzie miało postać następującą:

- (8.2.11)  $f(x) = 220x_1 + 300x_2 \rightarrow min$
- (8.2.12)  $3x_1 + 4x_2 \ge 240$
- $(8.2.13)$   $500x_1 + 500x_2 \ge 2500$
- $(x_2.14)$   $x_2 = 3x_1$
- (8.2.15)  $x_j \ge 0, \quad j=1,2$
- (8.2.16)  $x_i$  − całkowitoliczbowe,  $j = 1, 2$

Widać, że zadanie (8.2.11)÷(8.2.16) jest zadaniem PCL, gdyż wszystkie ograniczenia i funkcja celu są liniowe, a wszystkie zmienne są zmiennymi całkowitoliczbowymi.

Funkcja celu (8.2.11) opisuje całkowity koszt zakupu obu typów samochodów (tzn. jest to koszt zakupu samochodów pierwszego typu równy 220*x1* plus koszt zakupu samochodów drugiego typu równy 300*x2*). Ograniczenie (8.2.12) zapewnia nam, że całkowita ładowność zakupionych samochodów (tzn. ładowność samochodów pierwszego typu równa 3*x1* plus ładowność samochodów drugiego typu równa 4*x2*) będzie nie mniejsza niż wymagane 240 ton. Ograniczenie (8.2.13) powoduje spełnienie warunku na dzienny przebieg zakupionych

samochodów. W równaniu (8.2.14) zapisano wymóg na to, żeby samochodów drugiego typu było trzy razy więcej niż pierwszego. Pozostałe dwie grupy ograniczeń (8.2.15) i (8.2.16) zapewniają spełnienie wymogu na nieujemność liczby zakupionych samochodów obu typów oraz na ich całkowitoliczbowość.

Rozwiązując to zadanie otrzymujemy optymalne wartości zmiennych decyzyjnych:  $x_1^* = 16$ ,  $x_2^* = 48$  oraz wartość funkcji celu równą:  $f(x^*) = 220 \cdot 16 + 300 \cdot 48 = 17920$  tys. zł, gdzie  $(x_1^*, x_2^*)$ 2 \*  $x^* = (x_1^*, x_2^*)$ , czyli, aby minimalizować koszt zakupu potrzebnych samochodów i jednocześnie spełnić wymagania należy zakupić 16 samochodów pierwszego typu, 48 samochodów drugiego typu oraz wydać na te zakupy 17920 tys. zł.

general control of the control of the control of the control of the control of the control of the control of th

# **Przykład 8.2.3** *(decyzyjne zadanie inwestycyjne jako zadanie PBL)*

Rozważmy następujący problem wyboru inwestycji $<sup>5</sup>$ .</sup>

Inwestor w kolejnych okresach dysponuje określonymi funduszami, które może przeznaczyć na inwestycje. Ma do wyboru *n* zadań inwestycyjnych. Każde zadanie może być realizowane według jednego z kilku projektów. Oczywiście, z kilku projektów związanych z danym zadaniem inwestycyjnym może być realizowany co najwyżej jeden. Z każdym projektem inwestycyjnym związany jest dochód, który można osiągnąć dzięki realizacji tego projektu, oraz nakłady inwestycyjne, które muszą być poniesione w poszczególnych okresach. Rozpatrujemy horyzont planowania składający się z *T* okresów.

 Zadania inwestycyjne nie są niezależne. Wprowadźmy relację uzależnienia *U*. Będziemy mówili, że *i*-te zadanie inwestycyjne jest zależne od *k*-tego i zapisywali  $\langle i, k \rangle \in U$ , jeżeli realizacja *i*-tego zadania zależy od realizacji zadania *k*-tego. W tym przypadku, jeżeli *k*-te zadanie jest realizowane, to może być realizowane także zadanie *i*-te. Jeżeli natomiast

Przyjmijmy następujące oznaczenia:

*n* − liczba zadań inwestycyjnych;

*T* − liczba okresów realizacji inwestycji;

*si* − liczba projektów związanych z *i*-tym zadaniem, *i* =1,*n* ;

*cij* - dochód osiągany z realizacji *i*-tego zadania według *j*-tego projektu, *i* =1,*n* , *<sup>i</sup> j* =1,*s* ;

 $b^t$  - wielkość funduszu, którym dysponuje inwestor w *t*-tym okresie,  $t = \overline{1,T}$ ;

*k*-te zadanie nie jest realizowane, to nie może być także realizowane zadanie *i*-te.

*<sup>t</sup> bij* - nakłady środków na realizację *i*-tego zadania według *j*-tego projektu w *t*-tym okresie,

 $i = \overline{1, n}$ ,  $j = \overline{1, s_i}$ ,  $t = \overline{1, T}$ .

Zmiennymi decyzyjnymi będą:

$$
y_{ij} = \begin{cases} 1, & \text{ježeli } i \text{ - te zadanie jest realizowane wedug } j \text{ - tego projektu} \\ 0 & \text{ w przeciwnym przypadku} \end{cases}, i = \overline{1, n}, j = \overline{1, s_i}.
$$

Zagadnienie wyboru projektów inwestycyjnych maksymalizujących dochód inwestora sprowadza się do znalezienia takich wartości zmiennych *yij*, aby:

 5 Opis problemu zaczerpnięto z literatury.

(8.2.17) 
$$
\sum_{i=1}^{n} \sum_{j=1}^{s_i} c_{ij} y_{ij} \to \max
$$

przy ograniczeniach:

(8.2.18) 
$$
\sum_{j=1}^{s_i} y_{ij} \le 1, \qquad i = \overline{1, n}
$$

(8.2.19) 
$$
\sum_{i=1}^{n} \sum_{j=1}^{s_i} b_{ij}^t y_{ij} \leq b^t, \qquad t = \overline{1, T}
$$

$$
(8.2.20) \qquad \sum_{j=1}^{s_i} y_{ij} \le \sum_{j=1}^{s_k} y_{kj} , \qquad \langle i,k \rangle \in U
$$

(8.2.21) 
$$
y_{ij} \in \{0,1\}, \quad i = \overline{1, n}, j = \overline{1, s_i}.
$$

Zadanie (8.2.17)÷(8.2.21) jest zadaniem PBL, gdyż wszystkie ograniczenia i funkcja celu są liniowe, a wszystkie zmienne są zmiennymi binarnymi (zapewnia to warunek (8.2.21)). Funkcja celu (8.2.17) maksymalizuje dochód inwestora z realizowanych inwestycji. Warunek (8.2.18) zapewnia, że co najwyżej jeden projekt związany z każdym zadaniem może być realizowany. Ograniczenie (8.2.19) gwarantuje, że w każdym okresie nakłady inwestycyjne nie przekroczą posiadanego funduszu środków. Dla zadań zależnych warunek (8.2.20)

zapewnia możliwość realizacji *i*-tego zadania, tzn.  $\sum_{j=1}^{n} y_{ij} = 1$ *is j*  $y_{ij}$ 1 , o ile zostanie wykonane

zadanie *k*-te, tzn. 
$$
\sum_{j=1}^{s_k} y_{kj} = 1
$$
. Jeżeli to ostatnie nie będązie zrealizowane, tzn.  $\sum_{j=1}^{s_k} y_{kj} = 0$ , to nie

ma możliwości wykonania zadania *i*-tego,  $\sum_{i=1}^{s_i} y_{ij} = 0$ = *j*  $y_{ij} = 0$ . 1

W celu lepszego zrozumienia sformułowanego zadania przyjmijmy następujące dane:

- liczbę zadań inwestycyjnych: *n*=3;
- liczbę okresów realizacji inwestycji: *T*=2;
- liczbę projektów związanych z każdym zadaniem:  $s_1=2$ ,  $s_2=1$ ,  $s_3=3$ ;
- dochód (w tys. zł) z realizacji każdego zadania według odpowiedniego projektu inwestycyjnego:

$$
c_{11}=3 \n c_{12}=2 \n c_{21}=4 \n c_{33}=3
$$

• wielkości funduszy (w tys. zł), którymi dysponuje inwestor w każdym roku realizacji inwestycji:

 $b^2 = 10$   $b^2$  $h^2=12$ 

• nakłady środków (w tys. zł) na realizację każdego zadania według określonego projektu inwestycyjnego, w każdym roku realizacji inwestycji:

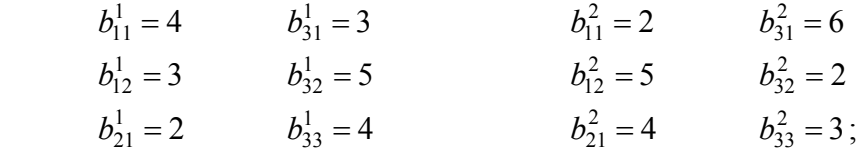

relacja *U* uzależnienia zadań inwestycyjnych jest następująca:  $U = \{(1,3)\}\)$ co oznacza, że tylko zadanie inwestycyjne nr 1 jest zależne od zadania inwestycyjnego nr 3.

Biorąc pod uwagę powyższe dane, zadanie (8.2.17)÷(8.2.21) będzie miało następującą postać (odpowiedniki funkcji celu i poszczególnych ograniczeń oznaczyliśmy jako (*numer wzoru*)' ):

$$
(8.2.17)'
$$
  
 
$$
3y_{11} + 2y_{12} + 4y_{21} + 2y_{31} + 5y_{32} + 3y_{33} \rightarrow \text{max}
$$

przy ograniczeniach:

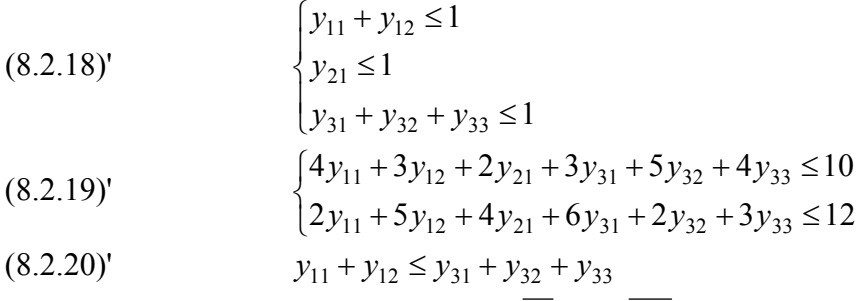

(8.2.21)'  $y_{ij} \in \{0,1\}$ ,  $i = \overline{1,3}$ ,  $j = \overline{1, s_i}$ .

Rozwiązując zadanie (8.2.17)'÷(8.2.21)' otrzymamy następujący wynik:

$$
y_{11}^* = 1
$$
  $y_{31}^* = 0$   
\n $y_{12}^* = 0$   $y_{32}^* = 0$   
\n $y_{21}^* = 1$   $y_{33}^* = 1$ 

oraz wartość funkcji celu, dla tego rozwiązania równą: 3+ 4 + 3 =10 . Otrzymane rozwiązanie sugeruje, że w celu maksymalizowania dochodu inwestora należy realizować pierwsze i drugie zadanie inwestycyjne według projektu pierwszego natomiast trzecie zadanie - według projektu trzeciego. Zapewni to nam maksymalny dochód z inwestycji równy 10 tys. zł.

g

# *8.2.3 Decyzje inwestycyjne jako zadania programowania mieszanego*

 Zadania decyzyjne, z którymi możemy się spotkać w praktyce inwestycyjnej mogą mieć taki charakter, który wymusza warunek dyskretności na część zmiennych decyzyjnych, natomiast pozostałe zmienne mogą mieć charakter ciągły.

 Zagadnienia decyzyjne, w których nie wszystkie zmienne decyzyjne przyjmują wartości dyskretne nazywamy **mieszanymi zagadnieniami decyzyjnymi**. Model matematyczny opisujący tę sytuację nazywamy **mieszanym zadaniem decyzyjnym**. W praktyce najczęściej mamy do czynienia z mieszanymi zadaniami programowania liniowego (PML).

Również i w przypadku tych zadań sposób ich formułowania jest bardzo podobny do sposobu formułowania zadania PL, z tym, że na niektóre zmienne decyzyjne dodatkowo narzuca się warunek całkowitoliczbowości lub binarności, podczas gdy pozostałe zmienne mają charakter ciągły. Przedstawimy obecnie przykład problemu inwestycyjnego, który zostanie zdefiniowany jako zadanie PML.

# **Przykład 8.2.4**<sup>6</sup> *(decyzyjne zadanie inwestycyjne jako zadanie PML)*

 Rozpatrzmy następujące zadanie. Firma produkująca jednorodny produkt (np. piwo, cukier) ma *m* zakładów, z których towar dostarczany jest do *n* odbiorców. Znamy popyt każdego odbiorcy. Łączna zdolność produkcyjna zakładów nie pozwala pokryć zapotrzebowania odbiorców. Stąd przewiduje się zwiększenie mocy produkcyjnych przez budowę nowych zakładów lub modernizację już istniejących. W starych zakładach produkcja jest prowadzona według starej technologii, a w zakładach nowych lub zmodernizowanych według nowej technologii. Dla każdego istniejącego lub potencjalnego punktu produkcji potrafimy określić początkową lub nową zdolność produkcyjną.

Koszt całkowity produkcji *K* w starym zakładzie ograniczamy do kosztu zmiennego *Kz*, gdyż koszt stały produkcji *Ks* od nas już w tym momencie nie zależy. Zakładamy zależność liniową między tymi wielkościami. W zakładach nowych lub modernizowanych koszt całkowity składa się z kosztu zmiennego oraz kosztu stałego. Koszt stały związany jest głównie z amortyzacją nakładów inwestycyjnych. Zależność kosztu produkcji od rozmiaru produkcji również przyjmujemy jako liniową. Znamy także wielkość nakładów, które musimy ponieść na inwestycje w każdym punkcie. Wiemy, jaka jest cena sprzedaży towaru, określona dla każdego odbiorcy, oraz jakie są jednostkowe koszty transportu z każdego punktu produkcji do poszczególnych odbiorców.

 Należy ustalić plan lokalizacji inwestycji, plan produkcji oraz plan transportu towaru, aby dochód osiągany przez firmę był maksymalny. Przez dochód rozumiemy różnicę między przychodem ze sprzedaży towarów, a kosztami produkcji powiększonymi o koszty transportu.

Przyjmijmy następujące oznaczenia:

*m* − liczba zakładów produkcyjnych;

*n* − liczba odbiorców;

*M* − zbiór punktów, w których może być prowadzona produkcja;

- *M<sub>1</sub>* − zbiór istniejących punktów produkcji (stare i zmodernizowane zakłady);
- *M*<sub>2</sub> − zbiór potencjalnych punktów produkcji, w których lokalizowane są nowe zakłady<sup>7</sup>;
- *b<sub>i</sub>* − popyt *j*-tego odbiorcy;
- *ai* − początkowa zdolność produkcyjna (podaż) *i*-tego punktu (*i* ∈ *M1*);
- *di* − nowa zdolność produkcyjna (podaż) *i*-tego punktu (*i* ∈ *M*);
- *R* − wielkość środków, które możemy przeznaczyć na inwestycje;
- *ri* − wielkość nakładów, które przeznaczamy na inwestycje w *i*-tym punkcie;
- *ci* − jednostkowy koszt zmienny w *i*-tym punkcie, gdy produkujemy z wykorzystaniem starej technologii;
- *ci* − jednostkowy koszt zmienny w *i*-tym punkcie, gdy produkujemy stosując nową technologię;
- *si* − koszt stały (amortyzacja) w *i*-tym punkcie, jeżeli były prowadzone inwestycje;
- *cij* − koszt jednostkowy transportu od *i*-tego punktu do *j*-tego dostawcy;

*pj* − cena sprzedaży jednostki towaru *j*-temu odbiorcy.

Wprowadźmy następujące zmienne decyzyjne:

 $\overline{\mathcal{L}}$ =  $\begin{cases} 1, & \text{ježeli w } i$  - tym punkcie budujemy nowy zaklad lub modernizujemy stary<br>  $\begin{cases} 0 & \text{w } \text{przeciwnym przypadku} \end{cases}$  $y_i = \begin{cases} x_i & \text{if } i \in M; \\ 0 & \text{if } j \in M; \end{cases}$ 

 6 Zadanie zaczerpnięto z literatury. 7

<sup>&</sup>lt;sup>7</sup> Zachodzi przy tym:  $M_2 = M/M_1$ .

*xi* − wielkość produkcji w *i*-tym punkcie, według starej technologii, *i* ∈ *M1*; *xi* − wielkość produkcji w *i*-tym punkcie, według nowej technologii, *i* ∈ *M*; *xij* − wielkość przewozu towaru od *i*-tego punktu produkcji do *j*-tego odbiorcy.

Model matematyczny zagadnienia rozmieszczenia produkcji sprowadza się do następującego zadania:

znaleźć takie wartości zmiennych decyzyjnych  $v_i$ ,  $\overline{x_i}$ ,  $x_i$ ,  $x_{ii}$ , aby:

$$
(8.2.22) \qquad \sum_{j=1}^{n} p_j \sum_{i \in M} x_{ij} - \sum_{i \in M} s_i y_i - \sum_{i \in M_1} \overline{c_i} \overline{x_i} - \sum_{i \in M} c_i x_i - \sum_{i \in M} \sum_{j=1}^{n} c_{ij} x_{ij} \to \max
$$

przy ograniczeniach:

$$
(8.2.23) \qquad \sum_{i \in M} r_i y_i \le R
$$

$$
(8.2.24) \t\t x_i \le d_i y_i , \t i \in M
$$

$$
(8.2.25) \t\t \overline{x}_i \le a_i (1 - y_i), \t i \in M_I
$$

(8.2.26) 
$$
\sum_{j=1}^{n} x_{ij} \leq x_i + \overline{x}_i, \qquad i \in M_I
$$

$$
(8.2.27) \t\t \sum_{j=1}^{n} x_{ij} \leq x_i, \t\t i \in M_2
$$

$$
(8.2.28) \qquad \qquad \sum_{i \in M} x_{ij} \leq b_j, \qquad \qquad j = \overline{1, n}
$$

$$
(8.2.29) \t y_i \in \{0, 1\}, \t i \in M
$$

$$
(8.2.30) \qquad \qquad \bar{x}_i, x_i, x_{ij} \geq 0, \qquad i \in M, j = \bar{1, n}.
$$

Zadanie (8.2.22)÷(8.2.30) jest zadaniem PML, gdyż część zmiennych to zmienne ciągłe ( $\overline{x_i}$ , *xi*, *xij*), a część - zmienne binarne (*yi*). Wszystkie warunki i funkcja celu są liniowe.

W funkcji celu (8.2.22) pierwszy składnik określa przychód ze sprzedaży towaru odbiorcom, drugi - koszty stałe produkcji, które ponosimy, o ile są prowadzone inwestycje, trzeci - koszt zmienny produkcji według starej technologii, czwarty - koszt zmienny produkcji według nowej technologii, a ostatni składnik - łączne koszty transportu.

Warunek (8.2.23) zapewnia, że na inwestycje nie przeznaczymy więcej środków niż faktycznie posiadamy. Warunki (8.2.24) i (8.2.25) gwarantują, że produkcja według nowej technologii nie przekroczy nowej zdolności produkcyjnej, a produkcja według starej technologii nie przekroczy początkowej zdolności produkcyjnej oraz, że obydwie technologie nie będą stosowane jednocześnie w tym samym zakładzie.

Warunki (8.2.26)÷(8.2.27) zapewniają, że z żadnego punktu nie wywieziemy więcej towaru niż wynosi jego produkcja a warunek (8.2.28), że każdemu odbiorcy dostarczymy nie więcej towaru niż wynosi jego popyt. Warunek (8.2.29) wyraża niepodzielność obiektów inwestycyjnych.

Zagadnienie lokalizacji produkcji można również rozpatrywać w wersji uproszczonej, gdy nie ma żadnych starych zakładów, a za kryterium oceny przyjmiemy minimalizację łącznych kosztów produkcji i kosztów transportu. general de la construction de la construction de la construction de la construction de la construction de la

# *8.2.4 Decyzje inwestycyjne jako zadania programowania nieliniowego*

 Zależności związane z decyzjami podejmowanymi podczas analizy inwestycji mają często charakter nieliniowy. Przykładem takiej nieliniowej funkcji jest funkcja określająca wariancję stopy zwrotu wieloskładnikowego portfela akcji (por. wzór (3.4.5)). Gdyby naszym zadaniem było dobranie udziałów poszczególnych walorów w portfelu minimalizujących ryzyko (mierzone za pomocą wariancji stopy zwrotu portfela), to mielibyśmy do czynienia z nieliniowym zadaniem programowania matematycznego.

Zadanie decyzyjne nazywamy nieliniowym, jeżeli funkcja celu lub chociaż jeden z warunków ograniczających są funkcjami nieliniowymi (np. kwadratowymi). Stąd rozpatruje się **nieliniowe zadania decyzyjne (NZD)** i odpowiadające im **zadania programowania nieliniowego** (**PN**).

W poniższym przykładzie przedstawimy problem doboru optymalnego portfela akcji jako zadanie programowania nieliniowego (PN).

### **Przykład 8.2.5** *(decyzyjne zadanie inwestycyjne jako zadanie PN)*

 Rozpatrzmy zagadnienie doboru optymalnego *n*-składnikowego portfela akcji. Chodzi zatem o to, aby tak dobrać udziały poszczególnych akcji w portfelu, by:

- stopa zwrotu portfela *Rp* (por. wzór (3.4.4)) była jak największa;
- ryzyko portfela *Vp* (mierzone za pomocą wariancji stopy zwrotu portfela (por. wzór (3.4.5))) było jak najmniejsze.

Tak zdefiniowany problem decyzyjny jest problemem dwukryterialnym (wrócimy do niego w rozdziale 8.2.5 poświęconym zadaniom wielokryterialnym), trudnym do rozwiązania w tej postaci. Najczęściej problem ten analizuje się jako dwa uproszczone problemy jednokryterialne:

- problem I ustalić taki portfel akcji, aby:
	- a). stopa zwrotu portfela była jak największa;
	- b). ryzyko portfela było nie większe niż ustalony dopuszczalny próg wartości.
- problem II ustalić taki portfel akcji, aby:
	- a). ryzyko portfela było jak najmniejsze;
	- b). stopa zwrotu portfela była nie mniejsza niż ustalony dopuszczalny próg wartości.

Przyjmijmy następujące oznaczenia:

*n* − liczba akcji w portfelu;

*R<sub>i</sub>* − oczekiwana stopa zwrotu akcji *i*-tej spółki (por. (3.3.3)),  $i = \overline{1, n}$ ;

*x<sub>i</sub>* − udział akcji *i*-tej spółki w portfelu,  $i = \overline{1, n}$ ;

*s<sub>i</sub>* − odchylenie standardowe akcji *i*-tej spółki (por. (3.3.6)),  $i = \overline{1, n}$ ;

<sup>ρ</sup>*ij* − współczynnik korelacji między akcją *i*-tej i *j*-tej spółki, *i* =1,*n* , *j* =1,*n* ;

*Rpdop* − dopuszczalny (dolny) próg wartości oczekiwanej stopy zwrotu portfela;

*Vpdop* − dopuszczalny (górny) próg wartości wariancji stopy zwrotu portfela.

Oba podproblemy można zdefiniować następująco:

• podproblem I - wyznaczyć takie wartości zmiennych decyzyjnych (udziałów) *xi*, aby:

$$
(8.2.31) \qquad \qquad \sum_{i=1}^{n} x_i \cdot R_i \to \max
$$

przy ograniczeniach:

(8.2.32) 
$$
\sum_{j=1}^{n} x_j^2 \cdot s_j^2 + 2 \cdot \sum_{i=1}^{n-1} \sum_{j=i+1}^{n} x_j \cdot s_j \cdot x_i \cdot s_i \cdot \rho_{ij} \le V_{p\text{dop}}
$$

=

 $(8.2.33)$ *n i*  $x_i = 1$ 1

$$
(8.2.34) \t\t x_i \ge 0, \t i = \overline{1,n}
$$

Zadanie (8.2.31)÷(8.2.34) ze względu na warunek (8.2.32) jest nieliniowym zadaniem decyzyjnym, trudnym do rozwiązania. Funkcja celu (8.2.31) opisuje oczekiwaną stopę zwrotu z portfela. Warunek (8.2.32) odpowiedzialny jest za to, że ryzyko portfela (mierzone za pomocą wariancji stopy zwrotu portfela) nie przekroczy wartości dopuszczalnego progu. Warunek (8.2.33) zapewnia to, że udziały w portfelu muszą się sumować do jedności (inaczej: do 100%).

• podproblem II - wyznaczyć takie wartości zmiennych decyzyjnych (udziałów) *xi*, aby:

$$
(8.2.35) \qquad \sum_{j=1}^{n} x_j^2 \cdot s_j^2 + 2 \cdot \sum_{i=1}^{n-1} \sum_{j=i+1}^{n} x_j \cdot s_j \cdot x_i \cdot s_i \cdot \rho_{ij} \to \min
$$

przy ograniczeniach:

$$
(8.2.36) \qquad \qquad \sum_{i=1}^{n} x_i \cdot R_i \ge R_{\text{pdrop}}
$$

$$
(8.2.37) \qquad \sum_{i=1}^{n} x_i = 1
$$

$$
(8.2.38) \t\t x_i \ge 0, \t i = \overline{1,n}
$$

To zadanie jest również zadaniem nieliniowym, gdyż nieliniowość wprowadza funkcja celu (8.2.35). Minimalizuje ona wariancję stopy zwrotu z portfela. Warunek (8.2.36) zapewnia to, że stopa zwrotu z portfela będzie nie mniejsza niż ustalona wartość progowa *Rpdop*. Warunek (8.2.37) zapewnia to, że udziały w portfelu muszą się sumować do jedności (inaczej: do 100%).

 Aby lepiej zrozumieć sposób formułowania zadań optymalizacji dla obu podproblemów przyjmijmy konkretne dane. Skorzystamy w tym celu z danych w Przykładzie 3.4.1 (rozdział 3.4). Chcemy zbudować optymalny portfel składający się z akcji dwóch spółek A i B, które charakteryzują się następującymi parametrami:

- oczekiwane stopy zwrotu dla obu spółek wynoszą odpowiednio:  $R_A=0.0209$ ,  $R_B=0.0095$ ;
- odchylenia standardowe stopy zwrotu dla obu spółek wynoszą odpowiednio:  $s_A=0.0547$ ,  $s_B=0.0361$ ;
- współczynnik korelacji między akcjami spółki A i B wynosi:  $\rho_{AB}$ =0.5.

Pierwszy inwestor oznajmił, że zadowoli go takie rozwiązanie, które zapewni mu maksymalną stopę zwrotu z portfela, przy średnim odchyleniu możliwych stóp zwrotu z portfela od wartości oczekiwanej nie więcej niż o 4%. Drugi inwestor nie chce ryzykować, interesuje go więc taki portfel, który minimalizuje ryzyko. Wymaga przy tym stopy zwrotu z portfela nie mniejszej niż 2%.

 Dla pierwszego inwestora mamy więc następujące zadanie optymalizacji: wyznaczyć takie wartości zmiennych decyzyjnych (udziałów)  $x_A$  oraz  $x_B$ , aby:

 $(x_4 \cdot 0.0209 + x_B \cdot 0.0095 \rightarrow \text{max}$ przy ograniczeniach:  $(x^2 + 0.0547^2 + x^2 + 0.0361^2 + 2 \cdot x^2 + 0.0361 \cdot x^2 + 0.0361 \cdot 0.5 \le 0.04^2$  $(x_4 + x_5) = 1$   $(x_5 + x_6) = 1$  $(x_4, x_5 \ge 0$ 

Rozwiązując to zadanie otrzymujemy następujące rozwiązanie optymalne:  $x_A^* = 0.518$ ,  $x_B^* = 0.482$  oraz wartość funkcji celu (oczekiwaną stopę zwrotu z portfela) równą 0.0154, czyli 1.54%. Jest to maksymalna możliwa do osiągnięcia oczekiwana stopa zwrotu z portfela przy ryzyku (wariancji stopy zwrotu z portfela) nie większym niż 0.04<sup>2</sup>.

 Z kolei dla drugiego inwestora mamy następujące zadanie optymalizacji: wyznaczyć takie wartości zmiennych decyzyjnych (udziałów)  $x_A$  oraz  $x_B$ , aby:

 $(x_1^2 \cdot 0.0547^2 + x_B^2 \cdot 0.0361^2 + 2 \cdot x_A \cdot 0.0547 \cdot x_B \cdot 0.0361 \cdot 0.5 \rightarrow \min$ przy ograniczeniach:  $(x_4 \cdot 0.0209 + x_B \cdot 0.0095 \ge 0.02$  $(x_4 + x_5)$   $(x_4 + x_6) = 1$  $(x_1, x_2 \ge 0$ 

Rozwiązując to zadanie otrzymujemy następujące rozwiązanie optymalne:  $x_A^* = 0.921$ ,  $x_B^* = 0.079$  oraz wartość funkcji celu (wariancję stopy zwrotu z portfela) równą 0.00269. Jest to minimalna możliwa do osiągnięcia wartość ryzyka (mierzonego za pomocą wariancji stopy zwrotu z portfela), przy zapewnieniu poziomu dochodów nie mniejszego niż 2%.

Należy zauważyć, że przyjęcie zbyt wysokiej minimalnej stopy zwrotu z portfela *R<sub>pdop</sub>* prowadzi do sprzeczności zadania lub portfela akcji o bardzo dużym ryzyku (w zadaniu (8.2.43)÷(8.2.46)). Podobnie przyjęcie zbyt niskiego poziomu ryzyka *Vpdop* w zadaniu (8.2.39)÷(8.2.42) spowoduje bądź niemożność spełnienia ograniczeń, bądź znalezienie portfela akcji o bardzo małym dochodzie. general control of the control of the control of the control of the control of the control of the control of the

### *8.2.5 Decyzje inwestycyjne jako zadania programowania wielokryterialnego*

 Decyzje inwestycyjne mają często charakter złożony. Zdarza się, że przy wyborze decyzji decydent (inwestor) posługuje się nie jednym, ale wieloma kryteriami. Tak jest na przykład w przypadku inwestora giełdowego, który chce optymalizować budowany przez siebie portfel akcji w ten sposób, że interesuje go jak największa stopa zysku z portfela, przy jednoczesnej minimalizacji ryzyka tego portfela. Tak jest również w przypadku preliminowania inwestycji ocenianych jednocześnie kilkoma wskaźnikami np. za pomocą NPV, IRR i okresu zwrotu. Wówczas mamy do czynienia z zadaniem optymalizacji wielokryterialnej.

Przedstawimy obecnie najbardziej elementarne spojrzenie na problemy tego typu, z uwzględnieniem:

- porządkowania elementów zbiorów skończonych i dokonywania wyboru najlepszego elementu;
- wyznaczania decyzji optymalnych w zadaniach wielokryterialnych.

#### **8.2.5.1 Porządkowanie elementów zbiorów skończonych**

Idea metod tej grupy polega na:

- uporządkowaniu zbioru elementów według przyjętej reguły klasyfikacyjnej;
- wyróżnieniu (w całym zbiorze klasyfikowanych elementów) możliwie najmniejszego podzbioru stanowiącego podstawę przy dokonywaniu wyborów.

Istnieje kilka metod porządkowania zbioru elementów. Do najczęściej wykorzystywanych przy ocenie wielokryterialnej należą: diagram Hassego, metody progowe (np. metoda ELECTRE), tzw. podejście paretowskie, hierarchizacja kryteriów i inne. Zaczniemy od diagramu Hassego.

Definicja 8.2.1

 Diagramem Hassego nazywamy graf zorientowany *G=(W,R)*, gdzie *W* oznacza zbiór porównywanych elementów (zbiór wierzchołków grafu) natomiast *R* jest relacją częściowego porządku<sup>8</sup>,  $R \subset W \times W$  mającą interpretację następującą:

$$
(8.2.47) \t(x, y) \in R \Leftrightarrow y \text{ "jest lepsze od" } x
$$

Termin "lepsze" może być definiowany na wiele sposobów. Poniżej podamy kilka z nich. Jeżeli elementy zbioru *W* oceniane są za pomocą *N* kryteriów  $K_i$  ( $i = \overline{1, N}$ ), dla których najlepszymi są ich wartości maksymalne, to element  $y \in W$  jest lepszy od elementu  $x \in W$ wtedy i tylko wtedy, gdy :

1). istnieje kryterium o takim numerze *r*∈{1,...,*N*}, że:

$$
(8.2.48) \t Kr(y) > Kr(x)
$$

a dla każdego innego kryterium o numerze *p*∈{1,..,*N*}\{*r*} zachodzi:

(8.2.49) 
$$
K_p(y) \ge K_p(x);
$$

2). suma wartości<sup>9</sup> wszystkich kryteriów dla elementu *y* jest większa niż dla elementu *x*, tzn.:

(8.2.50) 
$$
\sum_{i=1}^{N} K_i(y) > \sum_{i=1}^{N} K_i(x);
$$

3). średnia ważona<sup>10</sup> wszystkich kryteriów dla elementu *y* jest większa niż dla elementu *x*, tzn.:

(8.2.51) 
$$
\sum_{i=1}^{N} w_i \cdot K_i(y) > \sum_{i=1}^{N} w_i \cdot K_i(x)
$$

1

<sup>&</sup>lt;sup>8</sup> Przypominamy, że relacja częściowego porządku (inaczej: quasi-porządku) jest zwrotna i przechodnia (nie jest antysymetryczna).

<sup>&</sup>lt;sup>9</sup> W tym przypadku "wielokryterialność" zostaje zastąpiona jednym kryterium (tzw. metakryterium) łączącym wszystkie kryteria.

<sup>10</sup> Uwaga jak w przypisie poprzednim.

gdzie *w<sub>i</sub>* - waga przypisana *i*-temu kryterium, ∑ = *N i wi* 1 1, *w*<sub>*i*</sub>∈[0, 1], *i* = 1, *N*.

Sposoby porównywania elementów zbioru *W* według relacji (8.2.50) lub (8.2.51) mogą być stosowane tylko wówczas, gdy wszystkie kryteria mają te same miary, co w praktycznych problemach raczej rzadko występuje. Wady tej pozbawiona jest metoda polegająca na tzw. **normalizacji kryteriów**. Głównym jej celem jest pozbycie się miar, gdyż wartości wszystkich kryteriów po normalizacji będą się mieścić w przedziale [0, 1] i będą to wartości niemianowane. Istnieje wiele sposobów normalizacji. My przedstawimy jeden z najbardziej ogólnych. W tym przypadku nie zakładamy, tak jak poprzednio, że zależy nam na maksymalizacji wszystkich kryteriów, gdyż dokonana normalizacja zapewni nam, że kryteria znormalizowane będą podlegały zawsze maksymalizacji (bez względu na rodzaj ekstremalizacji kryteriów pierwotnych).

Kryterium *i*-te  $(K_i(x))$ ,  $i = \overline{1, N}$  po normalizacji będzie miało następującą postać  $(\overline{K}_i(x))$ :

(8.2.52) 
$$
\overline{K}_i(x) = \begin{cases} 1 - \frac{K_i^{\max} - K_i(x)}{K_i^{\max} - K_i^{\min}}, & \text{jeżeli kryterium } K_i \text{ podlegalo maksymalizacji} \\ \frac{K_i^{\max} - K_i(x)}{K_i^{\max} - K_i^{\min}}, & \text{jeżeli kryterium } K_i \text{ podlegalo minimalizacji} \end{cases}
$$

przy czym

$$
(8.2.53) \tK_i^{\max} = \max_{x \in W} K_i(x)
$$

(8.2.54) 
$$
K_i^{\min} = \min_{x \in W} K_i(x)
$$

oraz  $K_i^{\max} \neq K_i^{\min}$ ,  $i = \overline{1, N}$ .

Zauważmy, że wartości tak znormalizowanych kryteriów będą zawsze mieścić się w przedziale [0, 1]. Dla kryteriów znormalizowanych możemy teraz zastosować podejście opisane przez (8.2.50)÷(8.2.51) poprzez zamianę w tych wzorach kryterium  $K_i$  na  $\overline{K}_i$ , bez względu na to, czy kryteria pierwotne *Ki* mają być maksymalizowane, czy minimalizowane oraz czy mają takie same jednostki miar, czy też nie.

Sposób budowy diagramu Hassego, przy różnych sposobach definiowania relacji *R* przedstawimy w Przykładzie 8.2.6.

**Przykład 8.2.6** *(porządkowanie zbioru elementów ocenianych wieloma wskaźnikami)*

 Rozpatrujemy 6 wariantów inwestycji o podanych w Tabeli 8.2.2 wartościach wskaźników. Uporządkować warianty inwestycji zgodnie z diagramem Hassego przyjmując różne definicje relacji *R.* 

| Wariant | Oczekiwana stopa | Odchylenie standardowe |               |
|---------|------------------|------------------------|---------------|
|         | zwrotu $(w \%)$  | stopy zwrotu (w $\%$ ) | $(w$ tys. zł) |
|         |                  |                        |               |
|         |                  |                        |               |
|         |                  |                        |               |
|         |                  |                        |               |
|         |                  |                        |               |
|         |                  |                        |               |

**Tabela 8.2.2** *Dane do Przykładu 8.2.6*

Najpierw zajmiemy się definicją relacji *R* opisaną za pomocą wzorów (8.2.48), (8.2.49). Zauważmy, że w definicji relacji *R* zakładamy, że wszystkie kryteria są maksymalizowane. Z interpretacji wskaźników oceniających inwestycje w Tabeli 8.2.2 wynika, że dwa z nich muszą być maksymalizowane (oczekiwana stopa zwrotu  $(K_l)$  i NPV  $(K_3)$ ), a odchylenie stopy zwrotu - minimalizowane. Aby móc skorzystać z definicji relacji *R* wystarczy wartościom związanym z odchyleniem standardowym zmienić znak na przeciwny, gdyż im większa wartość tak zmodyfikowanego kryterium (*K2*) - tym lepiej. Wartości zmodyfikowanych kryteriów przedstawiono w Tabeli 8.2.3.

| Wariant        | Kryterium |       |       |  |  |
|----------------|-----------|-------|-------|--|--|
|                | $K_I$     | $K_2$ | $K_3$ |  |  |
| A              |           | $-2$  |       |  |  |
| В              |           |       |       |  |  |
| $\overline{C}$ |           | $-2$  |       |  |  |
| Ð              |           | $-5$  | 2     |  |  |
| E              |           | $-3$  |       |  |  |
|                |           |       |       |  |  |

**Tabela 8.2.3** *Wartości zmodyfikowanych kryteriów (na bazie Tabeli 8.2.2)*

Zgodnie z tym, do relacji *R* typu (8.2.48)÷(8.2.49) należą następujące pary elementów zbioru *W=*{*A, B, C, D, E, F*} wariantów inwestycyjnych: (D, B), (D, C), (D, E), (C, A), (F, B). Dla przykładu, para (D, B) należy do relacji *R* (wariant B jest lepszy w sensie tej relacji niż wariant D), gdyż zachodzi (patrz Tabela 8.2.3):

$$
K_3(B) > K_3(D)
$$
 oraz  $K_1(B) \ge K_1(D)$  i  $K_2(B) \ge K_2(D)$ 

czyli spełnione są warunki (8.2.48)÷(8.2.49). Podobnie można uzasadnić przynależność pozostałych par do tej relacji.

Diagram Hassego związany z rozpatrywanym problemem ma postać jak na Rysunku 8.2.1.

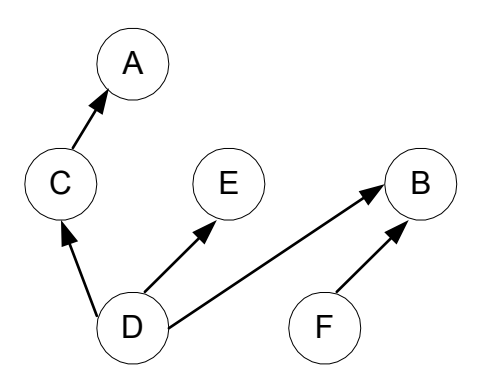

**Rysunek 8.2.1** *Diagram Hassego z relacją R opisaną przez (8.2.48)-(8.2.49)*

1

Zgodnie z interpretacją diagramu Hassego oraz relacji *R* najlepszymi są warianty A, B i E ponieważ nie ma od nich lepszych. W tym ujęciu wariant D jest najgorszy, ponieważ są od niego lepsze aż cztery warianty  $(A, B, C, E)^{11}$ . W ogólnym przypadku, najlepszymi są te

 $11$  Zauważmy, że wariant A jest lepszy od wariantu C, a ten jest lepszy od wariantu D, wobec tego A jest lepszy od D (własność przechodniości relacji *R*; jest to przecież relacja częściowego porządku). Nie ma zatem potrzeby rysowania łuku od D do A w grafie z Rysunku 8.2.1, choć formalnie powinien zostać narysowany (biorąc pod uwagę definicję relacji *R*). Jednakże w grafie Hassego celowo pomija się te związki wynikające z przechodniości relacji *R*, aby niepotrzebnie nie komplikować grafu.

elementy zbioru *W* (wierzchołki grafu), które nie mają następników<sup>12</sup>. Zauważmy, że diagram Hassego ma tzw. postać warstwową: w najniższej warstwie znajdują się elementy najgorsze, a w najwyższej - elementy najlepsze.

Jak wcześniej zaznaczono, sposobów definiowania terminu "lepszy" typu (8.2.50) i (8.2.51) nie można użyć do naszego przykładu, gdyż mamy różne jednostki wskaźników oceniających warianty inwestycyjne (tzn. "%" i "zł"). Dlatego też dokonamy normalizacji kryteriów, a następnie skorzystamy ze sposobów 1) i 2) porządkowania elementów w zbiorze *W*. W Tabeli 8.2.4 przedstawiono znormalizowane wartości kryteriów wyliczone zgodnie z (8.2.52)÷(8.2.54). Diagram Hassego odpowiadający znormalizowanym kryteriom przy sposobie 1) porządkowania kryteriów przedstawiono na Rysunku 8.2.2. Jeżeli uporządkujemy kryteria według sposobu 2), to otrzymamy następujące uporządkowanie (od najlepszego do najgorszego wariantu): A, C, E, D, B, F.

|               |                                           | Kryterium        |                       |           |  |
|---------------|-------------------------------------------|------------------|-----------------------|-----------|--|
| Wariant       | $K_1^{\min} = 5$                          | $K_2^{\min} = 2$ | $K_3^{\min}$<br>$=2$  | Suma      |  |
| $\mathcal{X}$ | $K_1^{\max} = 7$<br>$K_2^{\max}$<br>$= 5$ |                  | $K_3^{\max}$<br>$= 5$ | kryteriów |  |
|               | $K_1(x)$                                  | $K_2(x)$         | $K_3(x)$              |           |  |
| A             |                                           |                  | 0,66                  | 2,66      |  |
| B             | 0,5                                       | 0,33             |                       | 0,83      |  |
| $\mathcal{C}$ | 0,5                                       |                  | 0,66                  | 2,16      |  |
| D             | 0,5                                       |                  |                       | 1,5       |  |
| E             |                                           | 0,66             | 0,33                  | 1,99      |  |
| F             |                                           | 0,33             |                       | 0,33      |  |

**Tabela 8.2.4** *Znormalizowane wartości kryteriów (na bazie Tabeli 8.2.2)*

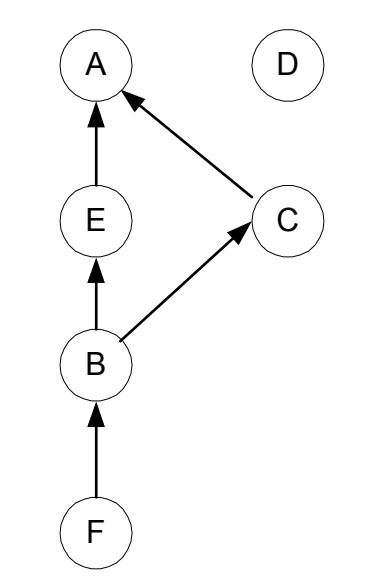

**Rysunek 8.2.2** *Diagram Hassego dla znormalizowanych kryteriów z relacją R typu 1)* general states and the control of the control of the control of the control of the control of the control of the

 $\overline{a}$ 

<sup>12</sup> Przypominamy, że następnikami (bezpośrednimi) jakiegoś wierzchołka w grafie są te wierzchołki, do których istnieje bezpośrednie przejście (zgodnie z kierunkiem łuku) z rozpatrywanego wierzchołka (tzn. dla pary (*x,y*)∈*R* wierzchołek *y* jest następnikiem wierzchołka *x*).

 W optymalizacji wielokryterialnej często używa się pojęcia **dominowanie** na określenie relacji typu lepszy-gorszy. Relację tą nazywa się **relacją dominowania**, a o elemencie *x*, który jest lepszy od elementu *y* mówi się, że *x* dominuje *y*. Jeżeli jakiś element dominuje w zbiorze wszystkie pozostałe elementy w sensie przyjętej relacji dominowania, to nazywa się go **dominującym** (najlepszym z najlepszych). Jeśli z kolei element nie jest dominowany przez żaden inny w zbiorze, to nazywa się go **niezdominowanym** (albo inaczej tzw. **optymalnym w sensie Pareto**).

Weźmy dla przykładu sytuację z Rysunku 8.2.2. Wariant A dominuje wszystkie warianty z wyjątkiem D. Gdyby dominował również D byłby dominującym w sensie przyjętej relacji *R*. Ponieważ nie jest dominowany przez żaden inny wariant, a jednocześnie sam nie dominuje wszystkich pozostałych, więc jest wariantem niezdominowanym. Wariantem niezdominowanym jest również wariant D. Pozostałe warianty są zdominowanymi, więc nie opłaca się ich stosować (w sensie przyjętej relacji *R*).

 Poniżej omówimy krótko pozostałe metody porządkowania elementów zbiorów skończonych.

Metody progowe wyboru elementu spośród zbioru elementów ocenianych na podstawie wielu kryteriów polegają na wyborze takiego elementu, który charakteryzuje się tym, że wartości wszystkich kryteriów z nim związanych są nie mniejsze (nie większe) niż pewne dopuszczalne wartości progowe. Podstawową wadą tej grupy metod jest konieczność ustalania dopuszczalnych progów wartości poszczególnych kryteriów, co jest czynnością mało obiektywną.

Hierarchizacja kryteriów polega na uporządkowaniu kryteriów według ich ważności (zgodnie z preferencjami decydenta), a następnie wyborze decyzji (elementu zbioru) poprzez następujące postępowanie sekwencyjne: najpierw wybieramy elementy najlepsze ze względu na najważniejsze kryterium, następnie – jeśli wybranych elementów jest więcej niż jeden – wybieramy spośród wcześniej wyselekcjonowanych elementy najlepsze ze względu na drugie, co do ważności, kryterium, itd.

# **8.2.5.2 Zadania optymalizacji wielokryterialnej**

 Sposób formułowania zadań optymalizacji wielokryterialnej może być różny. Przyjmiemy jeden z najprostszych sposobów zbliżony do formułowania zadania PL, z tym, że zamiast jednej funkcji kryterium, tak jak to było w (8.2.1), przyjmiemy wektor *N*-wymiarowy funkcji kryteriów  $\mathbf{K} = (K_1, K_2, ..., K_N)$ . Każda z tych funkcji może podlegać minimalizacji bądź maksymalizacji natomiast ograniczenia (w liniowym zadaniu wielokryterialnym) mogą być definiowane podobnie jak w (8.2.2)÷(8.2.5).

Pomijając całą otoczkę związaną z teorią dotyczącą metod wielokryterialnej oceny i optymalizacji przedstawimy powszechnie stosowaną metodę rozwiązywania tego typu zadań, a mianowicie metodę opartą o tzw. funkcję metakryterium (wspominaliśmy o niej w poprzednim rozdziale). Metoda ta polega na zastąpieniu wielu kryteriów jednym tzw. metakryterium, a następnie rozwiązywaniu jednego z wcześniej rozpatrywanych typów zadań optymalizacji jednokryterialnej, będącym w pewnym sensie ekwiwalentem zadania wielokryterialnego. Przedstawimy dwie propozycje funkcji metakryterium: średnią ważoną kryteriów znormalizowanych oraz minimalizację odchyleń funkcji kryteriów.

Metakryterium będące średnią ważoną kryteriów znormalizowanych ma następującą postać:

$$
(8.2.55) \qquad \sum_{i=1}^{N} w_i \cdot \overline{K}_i(x) \to \max
$$

przy ograniczeniach jak w (8.2.2)÷(8.2.5), gdzie  $\overline{K}_i(x)$  oznacza znormalizowaną postać *i*-tej funkcji kryterium ustalaną według wzoru (8.2.52), a *wi* jest wagą przypisaną *i*-temu kryterium,  $\sum_{i=1}$ = *N i wi* 1 1, *w*<sub>*i*</sub>∈[0, 1], *i* = 1, *N*.

Metakryterium będące minimalizacją odchyleń funkcji kryteriów polega na tym, że do ograniczeń pierwotnych w zadaniu wyjściowym dodajemy *N* ograniczeń postaci:

$$
(8.2.56) \qquad \overline{K}_i(x) - 1 \le u, \qquad i = \overline{1, N}
$$

oraz określamy nową funkcję celu:

$$
(8.2.57) \t u \rightarrow \min
$$

a następnie rozwiązujemy to zadanie jednokryterialne. Jak łatwo się zorientować, to nowe zadanie ma o jedną zmienną decyzyjną więcej (*u*) niż zadanie pierwotne oraz dodatkowe *N* ograniczeń postaci (8.2.56).

Sposób formułowania obu typów zadań pokazano w Przykładzie 8.2.7.

#### **Przykład 8.2.7** (*wykorzystanie metakryterium w zadaniach wielokryterialnych*)

Wróćmy do Przykładu 8.2.5 z rozdziału 8.2.4.

Zadanie optymalizacji wielokryterialnej, które można zdefiniować przy doborze optymalnego portfela akcji dwóch spółek ma postać następującą:

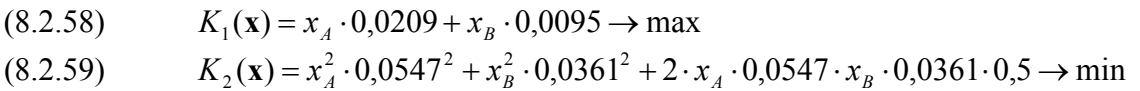

przy ograniczeniach:

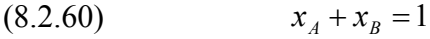

$$
(8.2.61) \t\t x_A, x_B \ge 0
$$

gdzie  $\mathbf{x} = (x_A, x_B)$ .

W celu zastosowania funkcji metakryterium musimy najpierw znormalizować obie funkcje kryterium zgodnie z (8.2.52). Musimy w tym celu wyznaczyć minimalne i maksymalne wartości obu funkcji kryteriów. Dokonamy tego rozwiązując następujące zadania:

• aby wyznaczyć  $K_1^{\min}$  (zgodnie z (8.2.53)):

 $x_A \cdot 0.0209 + x_B \cdot 0.0095 \rightarrow \text{min}$ przy ograniczeniach (8.2.60), (8.2.61);

• aby wyznaczyć  $K_1^{\max}$  (zgodnie z (8.2.54)):

 $x_4 \cdot 0.0209 + x_8 \cdot 0.0095 \rightarrow \text{max}$ przy ograniczeniach (8.2.60), (8.2.61);

• aby wyznaczyć  $K_2^{\min}$  (zgodnie z (8.2.53)):

 $x_A^2 \cdot 0.0547^2 + x_B^2 \cdot 0.0361^2 + x_A \cdot 0.0547 \cdot x_B \cdot 0.0361 \rightarrow \text{min}$ przy ograniczeniach (8.2.60), (8.2.61);

• aby wyznaczyć  $K_2^{\max}$  (zgodnie z (8.2.54)):

 $x_A^2 \cdot 0.0547^2 + x_B^2 \cdot 0.0361^2 + x_A \cdot 0.0547 \cdot x_B \cdot 0.0361 \rightarrow \text{max}$ przy ograniczeniach (8.2.60), (8.2.61);

Rozwiązując te zadania otrzymujemy następujące wartości:  $K_1^{\text{min}} = 0.0095$ ,  $K_1^{\text{max}} = 0.0209$ ,  $K_2^{\min} = 0.001263$ ,  $K_2^{\max} = 0.002992$ .

 Funkcja metakryterium będącą średnią ważoną funkcji kryteriów (przy założeniu jednakowych wag równych *w1*=*w2*=0.5) będzie miała postać:

$$
(8.2.62)
$$
\n
$$
0.5 \cdot \left(1 - \frac{0.0209 - (x_A \cdot 0.0209 + x_B \cdot 0.0095)}{0.0209 - 0.0095}\right) +
$$
\n
$$
+ 0.5 \cdot \frac{0.002992 - (x_A^2 \cdot 0.0547^2 + x_B^2 \cdot 0.0361^2 + x_A \cdot 0.0547 \cdot x_B \cdot 0.0361)}{0.002992 - 0.001263} \rightarrow \max
$$

co po uproszczeniu daje funkcję:

$$
(8.2.63) \qquad \qquad -289.2 \cdot \left(x_A^2 \cdot 0.0547^2 + x_B^2 \cdot 0.0361^2 + x_A \cdot 0.0547 \cdot x_B \cdot 0.0361\right) + 43.8 \cdot \left(x_A \cdot 0.0209 + x_B \cdot 0.0095\right) + 0.448 \rightarrow \max
$$

przy ograniczeniach (8.2.60), (8.2.61).

Rozwiązując to zadanie otrzymujemy następujące rozwiązanie:  $x_A^* = 0.509$ ,  $x_B^* = 0.491$  oraz wartość funkcji metakryterium równą 0.66.

 Zadanie z funkcją metakryterium będącą minimalizacją odchyleń funkcji kryteriów będzie miało następującą postać:

$$
(8.2.64) \t u \rightarrow \min
$$

przy ograniczeniach:

$$
(8.2.65) \qquad \qquad \left(1 - \frac{0.0209 - (x_A \cdot 0.0209 + x_B \cdot 0.0095)}{0.0209 - 0.0095}\right) - 1 \le u
$$

$$
(8.2.66) \qquad \qquad \frac{0.002992 - \left(x_A^2 \cdot 0.0547^2 + x_B^2 \cdot 0.0361^2 + x_A \cdot 0.0547 \cdot x_B \cdot 0.0361\right)}{0.002992 - 0.001263} - 1 \le u
$$

$$
(8.2.67) \t\t x_A + x_B = 1
$$

$$
(8.2.68) \t\t x_A, x_B \ge 0
$$

Rozwiązując z kolei to zadanie otrzymujemy następujące rozwiązanie:  $x_A^* = 0.648$ ,  $x_B^*$  = 0.352 oraz wartość funkcji metakryterium równą −0.351.

general states and the control of the control of the control of the control of the control of the control of the

### *8.2.6 Decyzje inwestycyjne jako zadania teorii gier*

 Podejmowanie decyzji inwestycyjnych często jest dokonywane w sytuacjach, w których nie wiadomo, jaki będzie stan otoczenia lub też, jaką decyzję podejmą inni

decydenci, mający wpływ na wyniki decyzji przez nas podejmowanych. Przykładem może być konkurencja kilku przedsiębiorstw na rynku, który jest podzielony między nie - decyzje podjęte przez każdego z konkurentów mają wpływ na wyniki pozostałych udziałowców rynku. Można powiedzieć, że w świecie finansów bez przerwy stykamy się z konfliktem interesów, podobnie jak w grach. Grać możemy na giełdzie. Grą jest również podejmowanie decyzji przez rolnika obsiewającego ziemię określonym rodzajem zboża. Wszystkie te sytuacje noszą nazwę **konfliktowych** (sytuacje decyzyjne, w których występują decydenci o, najczęściej, rozbieżnych celach). Stąd nauka, która zajmuje się analizą wszelkiego rodzaju sytuacji konfliktowych (nie tylko ekonomicznych) nosi nazwę **teorii gier**. O uczestnikach gry mówi się, że są jej graczami. Grać można z jednym graczem (**gry dwuosobowe**), bądź z wieloma graczami (**gry wieloosobowe**). Gracze mogą się ze sobą porozumiewać, tworząc koalicje (**gry kooperacyjne**), bądź mogą się nie porozumiewać (**gry niekooperacyjne**). Grać można z przeciwnikiem inteligentnym (**gry właściwe**), bądź z przeciwnikiem, któremu nie zależy na wygranej (**gry z naturą**).

 W naszych rozważaniach zajmiemy się szczegółowo jednym z rodzajów gier, a mianowicie **grami dwuosobowymi o sumie zero**13.

Załóżmy, że w grze bierze udział dwóch graczy ostrożnych i inteligentnych: gracz A i gracz B. Każdy z nich może samodzielnie podejmować decyzje (nazywane **strategiami gracza**). Przyjmijmy, że gracz A ma ich *n*, a gracz B - *m*. Dla każdej pary (*i, j*) decyzji graczy A i B znana jest pewna liczba *aij* oznaczająca wygraną gracza A w przypadku, gdy gracz ten podejmie decyzję o numerze *i* przy podjęciu przez gracza B decyzji o numerze *j*. Macierz  $M_A = [a_{ij}]_{n \times m}$  nazywać będziemy **macierzą wypłat** gracza A. Dla gracza B, w przypadku gier z zerową sumą wypłat, macierz wypłat jest równa  $M_B = -M_A$ .

Oczywistym jest, że gracz A będzie się starał zmaksymalizować swoją wygraną, a gracz B zminimalizować swoją przegraną (ujemna wygrana gracza A oznacza wygraną gracza B). Interesy obu graczy są więc sprzeczne. Obaj gracze będą dążyć do osiągnięcia tzw. **punktu równowagi** w grze. Jest to taka sytuacja (para strategii (*i \* , j\** ) obu graczy), która zapewni graczowi A możliwie największą wygraną, graczowi B - możliwie najmniejszą stratę oraz zmiana tej pary strategii przez obu graczy nie jest dla żadnego z nich opłacalna. Element  $a_{i^*j^*}$ 

nosi nazwę **wartości** *V* **gry**. Punkt równowagi nazywa się często **punktem siodłowym** macierzy wypłat. Jest to element macierzy znajdujący się na przecięciu wiersza o takim numerze *i \** oraz kolumny, o takim numerze *j \** , że element \* \* *<sup>i</sup> <sup>j</sup> a* jest najmniejszy w swoim

wierszu i jednocześnie największy w swojej kolumnie. Formalnie punkt równowagi jest wyznaczany następująco:

wyznaczyć taką parę strategii (*i \* , j\** ), dla której zachodzi:

(8.2.69) 
$$
\max_{i \in \{1, ..., n\}} \min_{j \in \{1, ..., m\}} a_{ij} = \min_{j \in \{1, ..., m\}} \max_{i \in \{1, ..., n\}} a_{ij} = a_{i,j}^* = V
$$

Jeżeli w grze istnieje taka para strategii, dla której spełnione jest (8.2.69), to parę tą nazywamy rozwiązaniem gry w zbiorze tzw. **strategii czystych**. Strategię czystą można utożsamiać z taką decyzją gracza, która jest podejmowana tylko raz.

Często zdarza się, że nie istnieje taka para strategii (*i*<sup>\*</sup>, *j*<sup>\*</sup>), dla której spełnione jest (8.2.69). Wówczas wyznacza się tzw. sytuację równowagi w zbiorze tzw. **strategii mieszanych**. Strategia mieszana jest to kombinacja liniowa strategii czystych. Inaczej można powiedzieć, że strategię mieszaną każdego gracza tworzy rozkład prawdopodobieństwa na zbiorze jego strategii czystych. Strategie mieszane stosowane są na ogół w dwóch rodzajach sytuacji: w

<sup>1</sup> <sup>13</sup> Gry o sumie zero są to takie gry, w których wygrana jednego gracza jest równa przegranej drugiego z nich.

przypadku wielokrotnego (niezależnego od siebie) rozgrywania tej samej gry (wtedy prawdopodobieństwa informują o częstości stosowania poszczególnych strategii czystych) lub gdy obszar zastosowania decyzji (strategii czystych) daje się podzielić na wystarczająco wiele obszarów częściowych (przykład rolnika, który ma do obsiania pewien areał wieloma rodzajami pszenicy i zmuszony jest stosować różny materiał siewny w odpowiednich proporcjach).

Przed sprawdzeniem, czy w grze istnieje para strategii czystych w równowadze, powinniśmy usunąć z macierzy wypłat **MA** tak zwane **strategie zdominowane**.

Mówimy, że strategia *i*-ta gracza A (*i*-ty wierz macierzy **MA**) dominuje strategię *k*-tą tego gracza (*k*-ty wierz macierzy **MA**) jeżeli

(8.2.70)  $a_{ij} \ge a_{ki}$  dla każdego *j* oraz (8.2.71)  $a_{ij} > a_{kj}$  dla przynajmniej jednego *j* 

Mówimy, że strategia *j*-ta gracza B (*j*-ta kolumna macierzy **MA**) dominuje strategię *k*-tą tego gracza (*k*-tą kolumnę macierzy **MA**) jeżeli

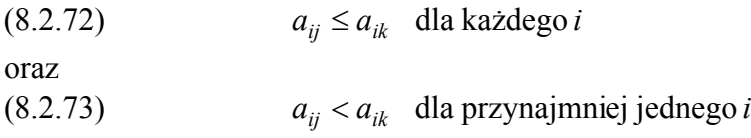

Poprzez usunięcie strategii zdominowanych zmniejszamy wymiar macierzy wypłat, a następnie sprawdzamy, czy istnieje punkt siodłowy. Jeżeli nie istnieje, to wyznaczamy parę strategii mieszanych w równowadze. Dla przypadku, gdy obaj gracze mają po dwie dopuszczalne strategie, rozkład prawdopodobieństwa na strategiach czystych wyznacza się nastepująco:

(8.2.74) 
$$
x_1^* = \frac{a_{22} - a_{21}}{a_{11} - a_{12} - a_{21} + a_{22}}, \qquad x_2^* = 1 - x_1^*
$$

(8.2.75) 
$$
y_1^* = \frac{a_{22} - a_{12}}{a_{11} - a_{12} - a_{21} + a_{22}}, \qquad y_2^* = 1 - y_1^*
$$

gdzie  $x_i^*$  jest częstością stosowania *i*-tej strategii przez gracza A, a  $y_j^*$  jest częstością stosowania *j*-tej strategii przez gracza B. Oczekiwana wygrana *V* obu graczy jest taka sama i wynosi:  $\overline{V} = \sum_{i=1}^{2} \sum_{j=1}^{2} a_{ij} \cdot x_i^*$ . 1 2 1 \* \* *i j*  $V = \sum \sum a_{ij} \cdot x_i^* \cdot y_j^*.$ 

Poniżej przedstawimy dwa przykłady pokazujące wykorzystanie gier z zerową sumą wypłat do analizy decyzji inwestycyjnych. Pierwszy z nich dotyczy wykorzystania teorii gier do ustalania wielkości produkcji dwóch producentów konkurujących na rynku tego samego wyrobu, a drugi pokazuje sposób wykorzystanie gier do analizy strategii dotyczących instrumentów pochodnych typu opcje<sup>14</sup>.

 $\overline{a}$ <sup>14</sup> W rozdziale 7.2 dotyczącym opcji zaznaczyliśmy, że analiza "gry" między wystawiającym opcję i jej nabywcą może być rozumiana jako gra dwuosobowa z zerową sumą wypłat.

**Przykład 8.2.8** (*wykorzystanie teorii gier do ustalenia wielkości produkcji dwóch firm*)

 Dwóch producentów wytwarza ten sam towar, który jest sprzedawany na rynku. Niech *d(z)* oznacza funkcję popytu (*z* - liczba sztuk towaru na rynku (w tys.)), *c(z)* - funkcja kosztów wytwarzania. W ustalonym okresie producent A może wytworzyć z<sub>1</sub> sztuk wyrobu, zaś producent B - *z2* sztuk wyrobu. Popyt maleje wraz ze wzrostem liczby sztuk towaru na rynku i jest zerowy, gdy łączna liczba sztuk towaru *z*≥*z0*. Załóżmy, że producenci z pewnych względów nie porozumiewają się przed wystawieniem towaru na rynek.

Jeśli producenci wystawią na rynek *z1* i *z2* sztuk towaru, to pierwszy z nich otrzyma zysk w wysokości:

(8.2.76)  
\na drugi  
\n(8.2.77)  
\n
$$
H_1(z_1, z_2) = z_1 \cdot d(z_1 + z_2) - c(z_1)
$$
\n
$$
H_2(z_1, z_2) = z_2 \cdot d(z_1 + z_2) - c(z_2)
$$

Przy założeniu, że

$$
(8.2.78) \t\t c(z) = \frac{1}{10} \cdot z
$$

(8.2.79) 
$$
d(z) = \begin{cases} \frac{1}{z}, & z < z_0 = 5 \\ 0, & w \text{ przeciwnym przypadku} \end{cases}
$$

 $(z) = \frac{1}{10} \cdot z$ 

określić ile towaru powinien każdy z producentów produkować, aby jego udział w zysku był możliwie największy oraz wielkość wygranej każdego z nich. Założyć, że obaj producenci mogą produkować towar w następujących liczbach sztuk (w tys.): 1, 2 i są jedynymi producentami na rynku tego wyrobu.

Z treści zadania wynika, że każdy z producentów ma do wyboru 2 strategie (liczba sztuk produkowanych wyrobów). Najpierw tworzymy macierz wypłat dla gracza (producenta) nr 1 (A). Elementami *aij* macierzy wypłat gracza nr 1 będą wartości funkcji  $(E_1, z_2) = \frac{H_1(z_1, z_2)}{H_1(z_1, z_2)}$  $H_1(z_1, z_2) + H_2(z_1, z_2)$  $\overline{H_1}(z_1, z_2) = \frac{H_1(z_1, z_2)}{H_1(z_1, z_2) + H_2(z_1, z_2)}$  opisującej udział w zysku, przy czym  $z_1 = i$ ,  $z_2 = j$ .

Dla przykładu:

1

$$
a_{12} = \frac{H_1(1,2)}{H_1(1,2) + H_2(1,2)} = \frac{1 \cdot d(1+2) - c(1)}{1 \cdot d(1+2) - c(1) + 2 \cdot d(1+2) - c(2)} = \frac{1 \cdot \frac{1}{3} - \frac{1}{10}}{1 \cdot \frac{1}{3} - \frac{1}{10} + 2 \cdot \frac{1}{3} - \frac{2}{10}} = 0.33, \text{ itd.}
$$

1

Macierz wypłat **MA** dla gracza A po niezbędnych wyliczeniach wygląda następująco:

(8.2.80) 
$$
\mathbf{M}_{\mathbf{A}} = \frac{1}{2} \begin{bmatrix} 0.5 & 0.33 \\ 0.33 & 0.5 \end{bmatrix}
$$

Dla gracza B macierz wypłat jest następująca:  $M_B=1-M_A$ , gdzie  $1=\begin{bmatrix} 1 & 1 \ 1 & 1 \end{bmatrix}$ J  $\begin{vmatrix} 1 & 1 \\ 1 & 1 \end{vmatrix}$  $=\begin{bmatrix} 1 & 1 \\ 1 & 1 \end{bmatrix}$  $1 = \begin{bmatrix} 1 \\ 1 \end{bmatrix}$ . Otrzymaliśmy zatem **grę ze stałą sumą wypłat**<sup>15</sup> równą 1.

<sup>&</sup>lt;sup>15</sup> Gra z zerową sumą wypłat jest szczególnym przypadkiem gry ze stałą sumą wypłat.

Okazuje się, że taką grę można rozpatrywać podobnie jak grę z zerową sumą wypłat korzystając z pewnego twierdzenia16. Zauważmy, że gra ta nie posiada rozwiązania w zbiorze strategii czystych ponieważ w macierzy **MA** nie istnieje taki element, który byłby najmniejszym w swoim wierszu i jednocześnie największym w swojej kolumnie, tzn. nie da się wyznaczyć takiej pary strategii (*i*<sup>\*</sup>, *j*<sup>\*</sup>), dla której zachodzi (8.2.69). W związku z tym, będziemy poszukiwali rozwiązania w zbiorze strategii mieszanych wyznaczając rozkład prawdopodobieństwa na strategiach czystych obu graczy ze wzorów (8.2.74), (8.2.75). Otrzymamy:

• dla gracza A:

$$
x_1^* = \frac{a_{22} - a_{21}}{a_{11} - a_{12} - a_{21} + a_{22}} = \frac{0.5 - 0.33}{0.5 - 0.33 - 0.33 + 0.5} = 0.5, \qquad x_2^* = 1 - x_1^* = 0.5
$$

• dla gracza B:

$$
y_1^* = \frac{a_{22} - a_{12}}{a_{11} - a_{12} - a_{21} + a_{22}} = \frac{0.5 - 0.33}{0.5 - 0.33 - 0.33 + 0.5} = 0.5, \qquad y_2^* = 1 - y_1^* = 0.5
$$

Każdy z graczy powinien zatem stosować obie swoje strategie z częstościami 0.5, co zapewni im oczekiwaną wygraną (oczekiwany udział zysku) równą:

$$
\overline{V} = \sum_{i=1}^{2} \sum_{j=1}^{2} a_{ij} \cdot x_i^* \cdot y_j^* = 0.5 \cdot 0.5 \cdot 0.5 + 0.33 \cdot 0.5 \cdot 0.5 + 0.5 \cdot 0.5 \cdot 0.5 + 0.33 \cdot 0.5 \cdot 0.5 = 0.665.
$$

# **Przykład 8.2.9** (*wykorzystanie teorii gier do ustalania strategii opcyjnych*) 17

 Rozważmy rynek finansowy, na którym handluje się opcjami. Załóżmy, że sprzedawca (gracz 1) proponuje kupcowi (gracz 2) bezterminowy kontrakt opcyjny typu *Put*  (opcja sprzedaży) o cenie *P*∞ wystawiony na instrument finansowy o bieżącej cenie *S*. Przez *S* oznaczmy cenę rynkową instrumentu finansowego w momencie realizacji opcji, przez *K* oznaczmy cenę realizacji opcji zawartą w kontrakcie. Zauważmy, że wyznaczenie ceny *S* powinno odpowiadać optymalnej strategii jednego z graczy. Wypłaty definiujemy jako: min{0, *S* −*K*} dla wystawcy opcji (ang. *option writer*) oraz max{0, *K*− *S* } dla inwestora (ang. *option holder*). Zauważmy, że min{0, *S* −*K*}+max{0, *K*− *S* }=0, czyli mamy do czynienia z grą o zerowej sumie wypłat. Inwestor podejmuje decyzję, przy jakiej cenie *S* zrealizuje opcję natomiast wystawca opcji podejmuje decyzję o jej cenie *P*∞. W pierwszej fazie gry sprzedawca wystawia kupcowi opcję po cenie *P*∞ . Następnie kupiec dobiera taki moment realizacji opcji, aby cena podstawowego instrumentu finansowego wynosiła *S* .

Okazuje się, że optymalną strategią gracza 2 (kupca) jest następująca wartość *S* :

$$
\overline{S} = \frac{\gamma}{1 + \gamma} \cdot K
$$

a gracza 1 (wystawcy opcji):

 $\overline{a}$ 

<sup>&</sup>lt;sup>16</sup> Każda niekooperacyjna gra ze stałą sumą wypłat jest równoważna (w sensie strategii) pewnej grze z zerową<br>sumą wypłat.

 $17$  Na podstawie literatury.

(8.2.83) 
$$
P_{\infty}(S) = \frac{K}{1+\gamma} \cdot \left(\frac{(1+\gamma) \cdot S}{\gamma \cdot K}\right)^{-\gamma}
$$

2

przy czym

$$
\gamma = \frac{2 \cdot k_f}{\sigma^2}
$$

gdzie:

 $k_f$  – stopa procentowa wolna od ryzyka;

 $\sigma$  - odchylenie standardowe stopy dochodu z akcji. <sup>g</sup>

# **8.3 Arkusz Excel a rozwiązywanie decyzyjnych zadań inwestycyjnych**

 W rozdziale tym opiszemy krótko dodatek *Solver*<sup>18</sup> arkusza kalkulacyjnego Microsoft Excel. Dodatek *Solver* pozwala zoptymalizować wartość formuły w jednej z komórek arkusza - nazywanej komórką celu (nazwa komórki bierze się stąd, że w niej właśnie definiujemy funkcję celu). Zakresem działania jest grupa komórek związanych bezpośrednio lub pośrednio z formułą w komórce celu. Wartości w komórkach określonych przez użytkownika - nazywanych komórkami zmienianymi (odpowiadają one zmiennym decyzyjnym w zadaniu decyzyjnym) - są ustalane tak, aby osiągnąć żądany wynik w komórce celu. Zakres zmian wartości występujących w modelu można zadać ograniczeniami (odpowiadają one warunkom ograniczającym w zadaniu decyzyjnym (8.1.1)). Mogą one także dotyczyć innych komórek, które mają wpływ na formułę w komórce celu.

#### **Przykład 8.3.1**

 $\overline{a}$ 

 Rozpatrywany przykład pokazuje, jak korzystać z *Solver*'a, aby znaleźć jedną lub kilka wartości maksymalizujących lub minimalizujących inną wartość, jak wprowadzać i zmieniać ograniczenia oraz jak zapisać model.

Posłużymy się typowym modelem marketingowym19 opisującym wzrost sprzedaży od wartości wyjściowych (na przykład w wyniku działań sprzedawców) wraz ze wzrostem kosztów reklamy, ale ze zmniejszającymi się efektami. Model ten został pokazany na Rysunku 8.3.1, a formuły zapisane w poszczególnych komórkach zostały opisane w Tabeli 8.3.1. *Solver'a* będziemy mogli użyć np. do sprawdzenia, czy budżet na reklamę nie jest za mały lub czy reklamę należy inaczej podzielić w czasie, aby uwzględnić zmienny wskaźnik sezonowości.

Określimy teraz model matematyczny problemu, aby łatwiej było analizować sposób wykorzystania Excel'a do rozwiązania zadania decyzyjnego związanego z rozpatrywanym zagadnieniem.

Na podstawie oznaczeń i zależności przedstawionych na Rysunku 8.3.1 wiemy, że:

zysk z produkcji w *t*-tym kwartale wyraża się za pomocą formuły:  $Z_t = M_t - KC_t$ , gdzie  $M_t$  oznacza marżę brutto w *t*-tym kwartale, a  $KC_t$  – koszt całkowity produkcji;

<sup>18</sup> Dodatek *Solver* nie jest instalowany przy standardowej instalacji Excel'a. Jeżeli w menu **Narzędzia** nie jest dostępna opcja **Solver** wówczas należy wybrać z menu **Narzędzia** polecenie **Dodatki**, po czym z listy dostępnych dodatków wybrać opcję **Solver**. Jeśli **Solver** nie znajduje się na liście, Excel zapyta, czy chcemy go

<sup>&</sup>lt;sup>19</sup> Opis zadania zaczerpnięto z systemu pomocy arkusza Microsoft Excel.

- marża brutto jest różnicą między przychodem ze sprzedaży a kosztem materiałowym, tzn.  $M_t = S_t \cdot (C - KP)$ , gdzie  $S_t$  – jest wielkością sprzedaży,  $C$  – jest ceną produktu,  $KP$  – kosztem materiałowym;
- koszt całkowity produkcji jest sumą wydatków służbowych i na reklamę, tzn.  $KC<sub>i</sub> = W<sub>t</sub> + R<sub>t</sub>$ gdzie  $W_t$  – wydatki służbowe w *t*-tym kwartale,  $R_t$  – wydatki na reklamę w *t*-tym kwartale;
- wielkość sprzedaży w *t*-tym kwartale *St* została opracowana na podstawie następującego modelu prognozy zbudowanego w oparciu o dane historyczne przedsiębiorstwa:  $S_t = 35 \cdot ws_t \cdot \sqrt{R_t + 1000}$ , gdzie  $ws_t$  oznacza wskaźnik sezonowości mający wpływ na wielkość sprzedaży w *t*-tym kwartale.

Wobec tego funkcja zysku z produkcji w *t*-tym kwartale ma postać:

(8.3.1) 
$$
Z_t = 35 \cdot ws_t \cdot \sqrt{R_t + 1000} \cdot (C - KP) - W_t - R_t
$$

Jak widać jest to funkcja nieliniowa.

| $X$ Microsoft Excel - mopg<br>$ \Box$ $\times$                                        |                                                                                                    |        |         |                                                 |         |                |       |
|---------------------------------------------------------------------------------------|----------------------------------------------------------------------------------------------------|--------|---------|-------------------------------------------------|---------|----------------|-------|
| <u> - 레지</u><br>ן צ<br>Plik Edycja Widok Wstaw Format Narzędzia<br>Okno Pomoc<br>Dane |                                                                                                    |        |         |                                                 |         |                |       |
|                                                                                       | ११<br>↓も追ぶ<br>$\mathcal{L} \boxtimes \blacksquare$<br>63 Q<br>$\mathbf{K}$ $\mathbf{V}$ $\mathbf{V}$ $\mathbf{V}$ $\mathbf{V}$ $\mathbf{V}$ | 岛      | œ       | $\Sigma$ $f_*$ $\frac{\Delta}{2}$ $\frac{2}{A}$ | 仙       | $\overline{2}$ |       |
|                                                                                       | Arial CE<br>$-10$<br>$\overline{\phantom{a}}$<br>I<br>$u$<br>B                                                                              | 青青星國   | ନ<br>%  | $^{*.0}_{00}$ + $^{00}_{0}$                     | ् - ⊗ - |                | $\gg$ |
|                                                                                       | H <sub>8</sub><br>▾<br>=                                                                                                    |        |         |                                                 |         |                |       |
|                                                                                       | А                                                                                                    | в      | С       | D                                               | E       | F              |       |
| 1                                                                                     | Miesiąc                                                                                                    | Kw. I  | Kw. II  | Kw. III                                         | Kw. IV  | Razem          |       |
| 2                                                                                     | Wskażnik sezonowości (ws)                                                                                                    | 0,8    | 1,0     | 0,7                                             | 1,1     |                |       |
| 3                                                                                     | Sprzedane jednostki $(S=35*ws*/R+1000)/0,5)$                                                                                                | 2937   | 3671    | 2 570                                           | 4 0 3 8 | 13 215         |       |
| 4                                                                                     | Przychód ze sprzedaży w zł $(P=S^*C)$                                                                                                    | 88 100 | 110 125 | 77087                                           | 121 137 | 396 450        |       |
| 5                                                                                     | Koszt zakupu (KZ=S*KP)                                                                                                    | 52 860 | 66 075  | 46 252                                          | 72 682  | 237 870        |       |
| 6                                                                                     | Marża brutto (M=P-KZ)                                                                                                    | 35 240 | 44 050  | 30 835                                          | 48 455  | 158 580        |       |
| 7                                                                                     | Wydatki służbowe (W)                                                                                                    | 8 000  | 8 000   | 9 000                                           | 9 000   | 34 000         |       |
| 8                                                                                     | $Re$ klama $(R)$                                                                                                    | 10 000 | 10 000  | 10 000                                          | 10 000  | 40 000         |       |
| 9                                                                                     | Koszt całkowity $(KC = W + R)$                                                                                                    | 18 000 | 18 000  | 19 000                                          | 19 000  | 74 000         |       |
| 10 <sup>1</sup>                                                                       | Zysk z produktów w zł (Z=M-KC)                                                                                                    | 17 240 | 26 050  | 11 835                                          | 29 455  | 84 580         |       |
| 11                                                                                    |                                                                                                    |        |         |                                                 |         |                |       |
| 12                                                                                    | Cena produktu $(C)$                                                                                                    | 30 zł  |         |                                                 |         |                |       |
| 13                                                                                    | Koszt produktu (KP)                                                                                                    | 18z1   |         |                                                 |         |                |       |
| $\overline{1}$                                                                        | Solver i Sz   1<br>wykres 10<br>funkcje finansowe $\sqrt{R}$ Raty $\sqrt{R}$<br>miary ryzyka.<br>ЫK                                         |        |         |                                                 |         |                |       |
| Gotowy                                                                                |                                                                                                    |        |         |                                                 |         |                | ĸZ.   |

**Rysunek 8.3.1** *Zdefiniowanie przykładowego problemu marketingowego* 

**Tabela 8.3.1** *Zawartość komórek arkusza opisującego przykładowy model marketingowy (z Rysunku 8.3.1)* 

| Wiersz | Zawartość              | Wyjaśnienie                                                                                                    |  |  |  |
|--------|------------------------|----------------------------------------------------------------------------------------------------|--|--|--|
| 2      | Stałe wartości         | Sezonowość: sprzedaż jest wyższa w 2 i 4<br>kwartale i niższa w 1 i 3.                                                            |  |  |  |
| 3      | $=35*B2*(B8+1000)^0.5$ | Prognoza sprzedaży jednostek w każdym<br>wiersz 2 zawiera<br>kwartale:<br>czynnik<br>sezonowości; wiersz 8 zawiera koszt reklamy. |  |  |  |

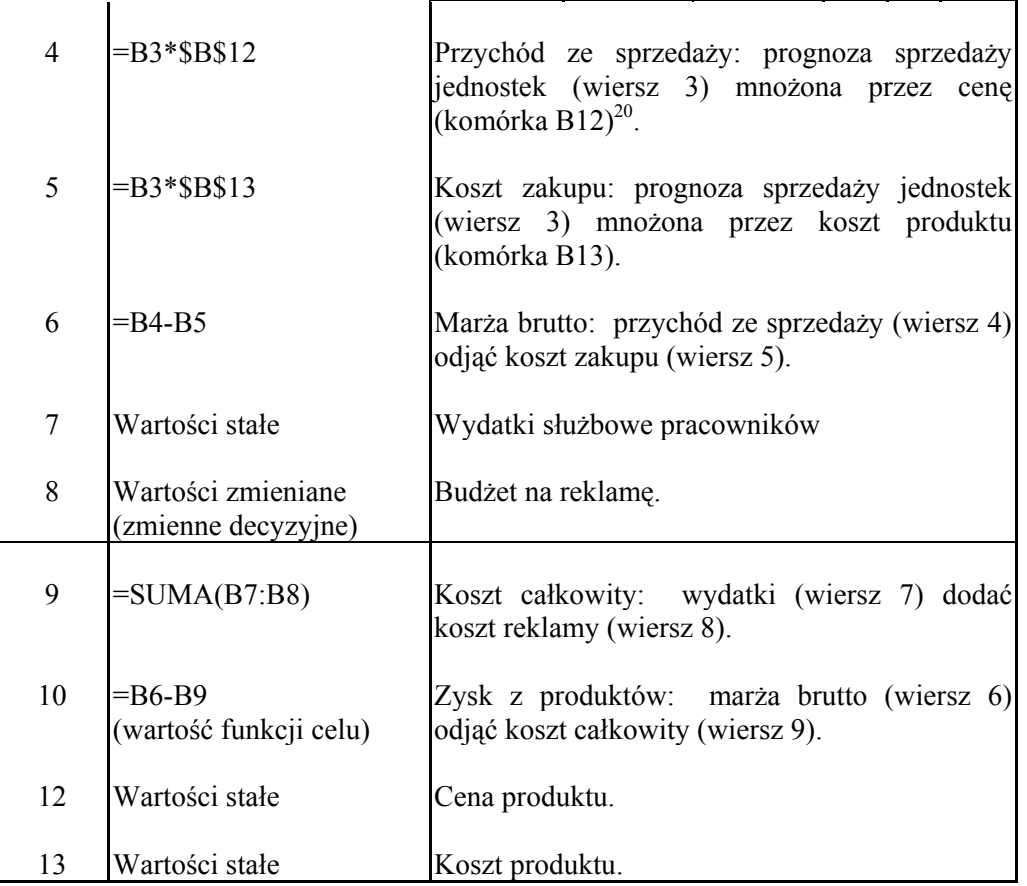

### Wyszukiwanie wartości maksymalizującej inną wartość

1

 Jeden ze sposobów używania *Solvera* polega na określaniu maksymalnej wartości komórki (funkcji celu) przez zmianę innej komórki (zmiennej decyzyjnej). Dwie komórki muszą być powiązane formułami w arkuszu. Jeśli nie są, zmiana wartości jednej komórki nie będzie powodowała zmiany wartości w innej komórce.

W przykładowym arkuszu chcemy się dowiedzieć, ile trzeba wydać na reklamę, aby uzyskać maksymalny zysk w pierwszym kwartale. Maksymalny zysk chcemy uzyskać, zmieniając wydatki na reklamę. W tym celu:

• W menu **Narzędzia** wybierz polecenie **Solver**. W polu **Komórka celu** wpisz B10 lub zaznacz w arkuszu komórkę B10 (zysk w pierwszym kwartale). Wybierz opcję **Maks**. W polu **Komórki zmieniane** wpisz B8 lub zaznacz w arkuszu komórkę B8 (reklama w pierwszym kwartale). Kliknij przycisk **Rozwiąż**.

Na pasku stanu pojawią się komunikaty o przygotowaniu problemu i rozpoczęciu rozwiązywania. Po chwili pojawi się komunikat, że *Solver* znalazł rozwiązanie. *Solver* wskaże, że nakłady na reklamę w pierwszym kwartale równe 27 224 dają maksymalny zysk  $21\,224\,z$ ł.

<sup>&</sup>lt;sup>20</sup> Przypominamy, że znak "\$" jest używany w Excel'u do tzw. adresowania bezwzględnego komórek. W rozpatrywanym przykładzie nie ma to większego znaczenia.

• Po zapoznaniu się z wynikami wybierz przycisk **Przywróć pierwotne wartości** i kliknij przycisk **OK**, aby odrzucić wyniki i przywrócić pierwotną wartość komórki B8.

### Resetowanie opcji Solvera

 Jeśli chcemy przywrócić opcjom okna dialogowego **Solver - Parametry** ich pierwotne ustawienia, aby rozpocząć rozwiązywanie nowego problemu, kliknij przycisk **Przywróć wszystko** (Rysunek 8.3.2).

### Wyszukiwanie wartości przez zmianę kilku wartości

 Możemy także użyć *Solvera* do wyszukania kilku wartości równocześnie (zmiennych decyzyjnych) w celu zmaksymalizowania lub zminimalizowania innej wartości (funkcji celu). Na przykład można znaleźć budżet na reklamę w każdym kwartale tak, aby uzyskać największe zyski w całym roku. Ponieważ czynnik sezonowości w wierszu 2 wchodzi do obliczeń sprzedaży w wierszu 3 jako mnożnik, wydaje się logiczne, że należy przeznaczyć większy budżet na reklamę w 4. kwartale, gdy wpływ na sprzedaż jest największy, a mniej w 3. kwartale, gdy wpływ jest najmniejszy.

*Solver* może służyć do określenia najlepszego sposobu podziału nakładów na kwartały. W tym celu:

- W menu **Narzędzia** kliknij polecenie **Solver**. W polu **Komórka celu** wpisz F10 lub zaznacz komórkę F10 (całkowity zysk w roku). Upewnij się, że jest wybrana opcja **Maks**. W polu **Komórki zmieniane** wpisz B8:E8 lub zaznacz komórki B8:E8 (budżet na reklamę w każdym kwartale). Kliknij przycisk **Rozwiąż** (Rysunek 8.3.2).
- Po zapoznaniu się z wynikami wybierz przycisk **Przywróć pierwotne wartości** i kliknij przycisk **OK**, aby odrzucić wyniki i przywrócić pierwotne wartości komórek.

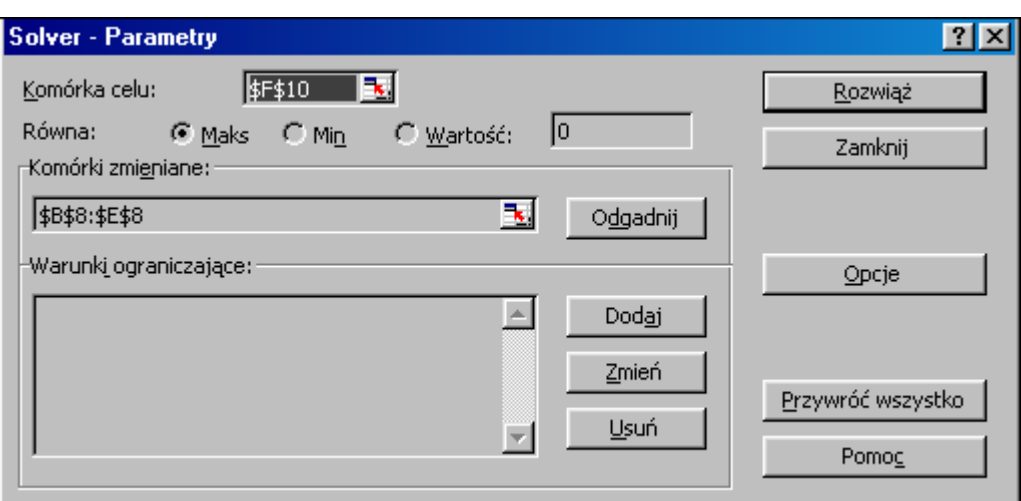

**Rysunek 8.3.2** *Okno Parametry Solvera definiujące zadanie maksymalizacji zysku przy nieograniczonych wydatkach na reklamę* 

Sformułowaliśmy właśnie umiarkowanie skomplikowany problem optymalizacyjny; polegający na znalezieniu wartości czterech nieznanych komórek od B8 do E8, które maksymalizują zyski (jest to problem nieliniowy, z powodu pierwiastkowania występującego w formułach wiersza 3).

Zadanie optymalizacji dotyczące rozważanego problemu ma postać:

znaleźć takie wartości wydatków na reklamę *Rt*, aby

$$
(8.3.2) \qquad \sum_{t=1}^{4} 35 \cdot ws_t \cdot \sqrt{R_t + 1000} \cdot (C - KP) - W_t - R_t \to \max
$$

przy ograniczeniach:

$$
(8.3.3) \t R_t \ge 0, \t t = \overline{1,4}
$$

Biorąc pod uwagę wartości  $ws_b$ ,  $W_b$ ,  $R_b$ , C oraz  $KP$  z Rysunku 8.3.1 otrzymamy następującą postać funkcji celu:

$$
(8.3.4) \qquad 336 \cdot \sqrt{R_1 + 1000} + 420 \cdot \sqrt{R_2 + 1000} + 294 \cdot \sqrt{R_3 + 1000} + 462 \cdot \sqrt{R_4 + 1000} +
$$
  

$$
-R_1 - R_2 - R_3 - R_4 - 34000 \rightarrow \max
$$

Wyniki tej optymalizacji (bez ograniczeń na wydatki reklamowe) pokazują, że można zwiększyć zyski roczne do 105 091 zł, jeśli na reklamę zostanie przeznaczone 70 811 zł w ciągu całego roku (Rysunek 8.3.3).

Jednak w bardziej realistycznych problemach modelowania występują czynniki ograniczające, które odnoszą się do pewnych wartości. Ograniczenia te można stosować do komórki docelowej oraz komórek zmienianych, albo dowolnych wartości powiązanych z formułami w tych komórkach.

|    | $\mathbf X$ Microsoft Excel - mopq                                                                                                    |                 |            |                                                           |         | $  \square   \square   \times  $ |       |
|----|----------------------------------------------------------------------------------------------------|-----------------|------------|-----------------------------------------------------------|---------|----------------------------------|-------|
|    | <sup>36</sup> ]Plik Edycja<br>Widok Wstaw<br>Format<br>Narzędzia                                                                        | Dane Okno       | Pomoc      |                                                           |         | <u>니레지</u>                       |       |
|    | ᢟ<br>品<br>电追ぐ<br>e u<br>a.<br>D.<br>$\mathbb{K} \mathbb{C} \mathbb{I} \ \ \forall \ \ \mathbb{C} \mathbb{M} \ \ \forall \ \ \mathbb{I}$ |                 | 电容         | $\Sigma$ $f_*$ $\frac{A}{Z}$ $\left  \frac{Z}{A} \right $ | 仙       | $\overline{2}$                   |       |
|    | $\overline{\phantom{a}}$<br>$\overline{\phantom{a}}$<br>Arial CE<br>$\mathbf U$<br>10<br>$\bf{B}$<br>$\overline{I}$                     | 青青星国            | 99<br>$\%$ | $^{\bullet}66^{+0.00}_{-0.00}$                            | ् - ⊗ - | $\mathbf{A}$                     | $\gg$ |
|    | ▾<br>G8<br>=                                                                                                    |                 |            |                                                           |         |                                  |       |
|    | А                                                                                                    | B               | C          | D                                                         | F       | F                                |       |
| 1  | Miesiąc                                                                                                    | Kw. I           | Kw. II     | Kw. III                                                   | Kw. IV  | Razem                            |       |
| 2  | Wskażnik sezonowości (ws)                                                                                                    | 0,8             | 1,0        | 0,7                                                       | 1,1     |                                  |       |
| 3  | Sprzedane jednostki $(S=35*ws*/R+1000)\textdegree Q,5)$                                                                                 | 3 2 9 4         | 5 2 8 9    | 2466                                                      | 6 442   | 17492                            |       |
| 4  | Przychód ze sprzedaży w zł $(P=S^*C)$                                                                                                   |                 | 158 679    | 73 988                                                    | 193 256 | 524 757                          |       |
| 5  | Koszt zakupu (KZ=S*KP)                                                                                                    | 59 301          | 95 207     | 44 393                                                    | 115 953 | 314 854                          |       |
| 6  | Marża brutto (M=P-KZ)                                                                                                    | 39 534          | 63 472     | 29 595                                                    | 77 302  | 209 903                          |       |
| 7  | Wydatki służbowe (W)                                                                                                    | 8000            | 8000       | 9 000                                                     | 9 000   | 34 000                           |       |
| 8  | Reklama(R)                                                                                                    | 12 844          | 21 838     | 9 1 3 3                                                   | 26 996  | 70 811                           |       |
| 9  | Koszt całkowity $(KC = W + R)$                                                                                                    | 20 844          | 29 838     | 18 133                                                    | 35 996  | 104 811                          |       |
| 10 | Zysk z produktów w zł (Z=M-KC)                                                                                                    | 18 690          | 33 633     | 11 462                                                    | 41 306  | 105 091                          |       |
| 11 |                                                                                                    |                 |            |                                                           |         |                                  |       |
| 12 | Cena produktu $(C)$                                                                                                    | 30 zł           |            |                                                           |         |                                  |       |
| 13 | Koszt produktu (KP)                                                                                                    | 18 <sub>z</sub> |            |                                                           |         |                                  |       |
|    | ), Solver i Szukaj wyniku∏∢  <br>$\overline{14}$ $\overline{4}$<br>funkcje finansowe<br>k Raty k<br>miary ryzyka.                       |                 |            |                                                           |         |                                  |       |
|    | Gotowy                                                                                                    |                 |            |                                                           |         |                                  |       |

**Rysunek 8.3.3** *Optymalne nakłady na reklamę (komórki B8:E8) maksymalizujące zyski (komórka F10)* 

#### Dodawanie ograniczeń

 Ponieważ nigdy nie ma pewności, że model odpowiedzi rynkowej na reklamę będzie odpowiedni w następnym roku (zwłaszcza przy znacznie zwiększonych poziomach wydatków), nie wydaje się rozważne inwestowanie w reklamę bez ograniczeń.

Przypuśćmy, że chcemy zachować pierwotne nakłady na reklamę w wysokości 40 000 zł. Dodamy ograniczenia do problemu, nasumę nakładów na reklamę w czterech kwartałach (do 40 000 zł).

Zadanie optymalizacji dotyczące tego z kolei problemu ma postać podobną jak (8.3.2)-(8.3.3), przy czym dodajemy ograniczenie na wielkość całkowitych wydatków reklamowych w ciągu roku (nierówność (8.3.6)):

znaleźć takie wartości wydatków na reklamę *Rt*, aby

$$
(8.3.5) \qquad 336 \cdot \sqrt{R_1 + 1000} + 420 \cdot \sqrt{R_2 + 1000} + 294 \cdot \sqrt{R_3 + 1000} + 462 \cdot \sqrt{R_4 + 1000} +
$$
  

$$
-R_1 - R_2 - R_3 - R_4 - 34000 \rightarrow \text{max}
$$

przy ograniczeniach:

$$
(8.3.6) \qquad \qquad \sum_{t=1}^{4} R_t \le 40000
$$

$$
(8.3.7) \t R_t \ge 0, \t t = \overline{1,4}
$$

W celu rozwiązania tego problemu w Excel'u :

- W menu **Narzędzia** kliknij polecenie **Solver**, a następnie kliknij przycisk **Dodaj**. Pojawi się okno dialogowe **Dodaj warunek ograniczający** (Rysunek 8.3.4). W polu **Adres komórki** wpisz F8 lub zaznacz komórkę F8 (całkowite nakłady na reklamę). Komórka F8 musi być mniejsza lub równa 40 000 zł. Domyślną relacją w polu **Ograniczenia** jest <= (mniejsze lub równe) i nie trzeba jej zmieniać. W polu obok relacji wpisz 40000. Kliknij przycisk **OK**, a następnie **Rozwiąż**.
- Po zapoznaniu się z wynikami wybierz **Przywróć pierwotne wartości** i kliknij przycisk **OK**, aby odrzucić wyniki i przywrócić pierwotne wartości komórek.

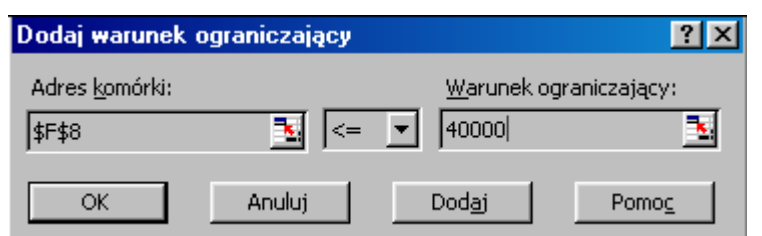

**Rysunek 8.3.4** *Wprowadzenie ograniczenia na wydatki reklamowe* 

Całkowity zysk wzrósł z 84 580 zł w pierwotnym budżecie zakładającym nakłady na reklamę w wysokości po 10 000 zł/kwartał (Rysunek 8.3.1) do 87 009 zł bez wzrostu całkowitych nakładów na reklamę (Rysunek 8.3.5).

### Zmiana ograniczeń

 Używając dodatku *Solver* programu *Microsoft Excel* można eksperymentować z różnymi parametrami, aby znaleźć najlepsze rozwiązanie. Na przykład można zmienić ograniczenie, aby zobaczyć, czy wyniki będą lepsze, czy gorsze niż wcześniej. W przykładowym arkuszu można spróbować zmienić ograniczenie nakładów na reklamę do 50 000, aby zobaczyć, jak wpływa to na całkowite zyski.

### *dr inż. Zbigniew Tarapata: Optymalizacja decyzji inwestycyjnych, cz.I*

|                                                                                                    | $\mathbf X$ Microsoft Excel - mopg                                                                                                    |         |         |                                   |         | $ \Box$ $\times$      |  |
|----------------------------------------------------------------------------------------------------|----------------------------------------------------------------------------------------------------|---------|---------|-----------------------------------|---------|-----------------------|--|
| $-10 \times$<br><sup>36</sup> ] Plik Edycja<br>Widok Wstaw<br>Format<br>Narzędzia<br>Dane<br>Okno<br>Pomoc |                                                                                                    |         |         |                                   |         |                       |  |
|                                                                                                    | $\stackrel{\text{ABV}}{\blacktriangledown}$<br>人名尼戈<br>4<br>Q<br>C H<br>$\mathbb{E}[\mathbf{1}] \quad \forall \quad \mathbb{C}[\mathbf{1}] \quad \forall \quad$ |         | ۴<br>Σ  | $f_*$ $\frac{A}{Z}$ $\frac{Z}{A}$ | 仙       | $\sqrt{2}$            |  |
|                                                                                                    | $\overline{\phantom{a}}$<br>$\blacktriangledown$<br><b>Times New Roman CE</b><br>11<br>U<br>B                                                                   | 青青星国    | 9<br>%  | $^{\ast.0}_{00}$ + $^{\circ}$     | H       | - O -<br>$\mathbf{A}$ |  |
|                                                                                                    | $=$ SUMA $(B10:E10)$<br>$\equiv$<br>F10<br>▾                                                                                                    |         |         |                                   |         |                       |  |
|                                                                                                    | А                                                                                                    | B       | C       | D                                 | E       | F                     |  |
| 1                                                                                                    | Miesiąc                                                                                                    | Kw. I   | Kw. II  | Kw. III                           | Kw. IV  | Razem                 |  |
| 2                                                                                                    | Wskażnik sezonowości (ws)                                                                                                    | 0,8     | 1,0     | 0,7                               | 1,1     |                       |  |
| 3                                                                                                    | Sprzedane jednostki $(S=35*ws*/R+1000)/0,5)$                                                                                                    | 2 5 7 1 | 4 0 1 7 | 1968                              | 4861    | 13417                 |  |
| 4                                                                                                    | Przychód ze sprzedaży w zł $(P = S^*C)$                                                                                                    | 77 130  | 120 515 | 59 053                            | 145 824 | 402 521               |  |
| 5                                                                                                    | Koszt zakupu (KZ=S*KP)                                                                                                    | 46 278  | 72 309  | 35 4 32                           | 87494   | 241 513               |  |
| 6                                                                                                    | Marża brutto (M=P-KZ)                                                                                                    | 30 852  | 48 206  | 23 621                            | 58 329  | 161 009               |  |
| 7                                                                                                    | Wydatki służbowe (W)                                                                                                    | 8 000   | 8 000   | 9000                              | 9 000   | 34 000                |  |
| 8                                                                                                    | Reklama(R)                                                                                                    | 7431    | 12 174  | 5455                              | 14 940  | 40 000                |  |
| 9                                                                                                    | Koszt całkowity $(KC = W + R)$                                                                                                    | 15431   | 20 174  | 14 4 5 5                          | 23 940  | 74 000                |  |
| 10                                                                                                    | Zysk z produktów w zł (Z=M-KC)                                                                                                    | 15421   | 28 033  | 9 1 6 6                           | 34 389  | 87 009                |  |
| 11                                                                                                    |                                                                                                    |         |         |                                   |         |                       |  |
| 12                                                                                                    | Cena produktu $(C)$                                                                                                    | 30 zł   |         |                                   |         |                       |  |
| 13                                                                                                    | Koszt produktu (KP)                                                                                                    | 18z1    |         |                                   |         |                       |  |
|                                                                                                    | $\blacktriangleright$ $\blacktriangleright$ $\blacktriangleright$ $\blacktriangle$ Raty $\blacktriangle$<br>miary ryzyka $\lambda$ Solver i Szukaj wyniku /     |         |         | Н                                 |         |                       |  |
| Gotowy                                                                                                    |                                                                                                    |         |         |                                   |         |                       |  |

**Rysunek 8.3.5** *Optymalne nakłady na reklamę (komórki B8:E8) maksymalizujące zyski (komórka F10) przy ograniczeniu na roczne wydatki reklamowe do 40 000 zł (komórka F8)* 

Zadanie optymalizacji dotyczące tego problemu ma postać podobną jak (8.3.5)-(8.3.7), z tym, że zmieniamy wartość całkowitych wydatków reklamowych w ciągu roku:

$$
(8.3.8) \qquad 336 \cdot \sqrt{R_1 + 1000} + 420 \cdot \sqrt{R_2 + 1000} + 294 \cdot \sqrt{R_3 + 1000} + 462 \cdot \sqrt{R_4 + 1000} +
$$
  

$$
-R_1 - R_2 - R_3 - R_4 - 34000 \rightarrow \max
$$

przy ograniczeniach:

$$
(8.3.9) \qquad \qquad \sum_{t=1}^{4} R_t \le 50000
$$

$$
(8.3.10) \t\t R_t \ge 0, \t t = \overline{1,4}
$$

W celu dokonania tej modyfikacji w Excel'u :

1 *t*

• W menu **Narzędzia** kliknij polecenie **Solver**. Ograniczenie \$F\$8<=40000 powinno być już zaznaczone w polu **Warunki ograniczające**. Kliknij przycisk **Zmień**. W polu **Warunek** zmień 40000 na 50000. Kliknij przycisk **OK**, a następnie kliknij przyciski **OK** i **Rozwiąż**. Kliknij przycisk **Zatrzymaj rozwiązanie** i **OK**, aby zatrzymać wyniki wyświetlane w arkuszu.

*Solver* znajduje optymalne rozwiązanie dające całkowity zysk 94 369 zł. Oznacza to wzrost o 7 360 w porównaniu do ostatniego wyniku 87 009 zł.

#### Zapisywanie modelu problemu

 Gdy klikniemy polecenie **Zapisz** w menu **Plik** ostatnie dokonane w oknie dialogowym **Solver - Parametry** wybory zostaną przyłączone do arkusza i zachowane przy jego zapisywaniu. Można jednak zdefiniować więcej niż jeden problem dla arkusza, zapisując je oddzielnie za pomocą przycisku **Zapisz model** w oknie dialogowym **Solver - Opcje**. Każdy model składa się z komórek i zmiennych, które zostały wprowadzone w oknie dialogowym **Solver - Parametry**.

#### Uwagi końcowe

 Należy dodać, że dodatek *Solver* może być wykorzystany do rozwiązywania zarówno zadań liniowych, jak i nieliniowych oraz ciągłych i dyskretnych. Rodzaj funkcji (liniowa, nieliniowa) jest rozpoznawany przez Excel'a i automatycznie dobierana jest odpowiednia metoda rozwiązania. Natomiast warunki, co do typu zmiennych decyzyjnych ustala użytkownik poprzez wprowadzenie ich w oknie dialogowym **Dodaj warunek ograniczający** (Rysunek 8.3.4). Mianowicie w oknie tym znajduje się lista rozwijana (na Rysunku 8.3.4 jest tam wyświetlony aktualnie znak "<="), na której znajdują się następujące elementy: "<=", ", ">=", ", "**int**", ", **bin**". Wybranie ", **int**" oznacza, że zmienna decyzyjna, której adres komórki wpisano w polu **Adres komórki** będzie miała wartości całkowitoliczbowe, a wybranie "bin" oznacza, że zmienna decyzyjna, której adres komórki wpisano w polu **Adres komórki** będzie miała wartości binarne.

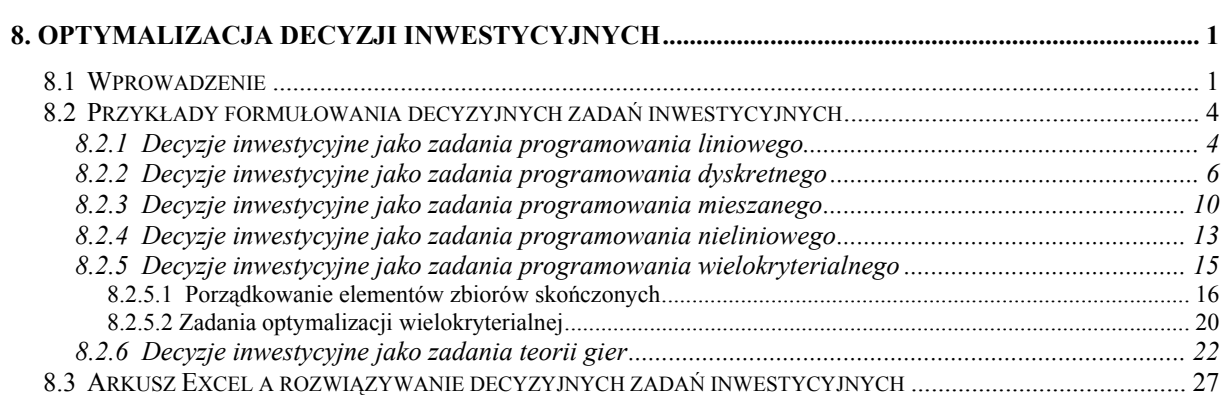